## VASCO NOGUEIRA DE ALMEIDA

# ESTUDO CRISTALOGRÁFICO DO ACIDO N-ACETILANTRANILICO

Dissertação apresentada ao Instituto de Física e Química, USP para obtenção do tituló de Mestre em Física.

Orientador: Dra. Yvonne Primerano Mascarenhas

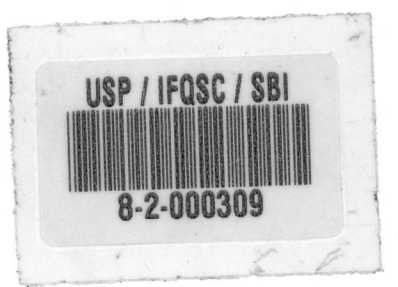

IFQSC / USP Departamento de Química e Física Molecular São Carlos

- 1976 -

# À Iracema

Aos meus filhos

### ÍNDICE

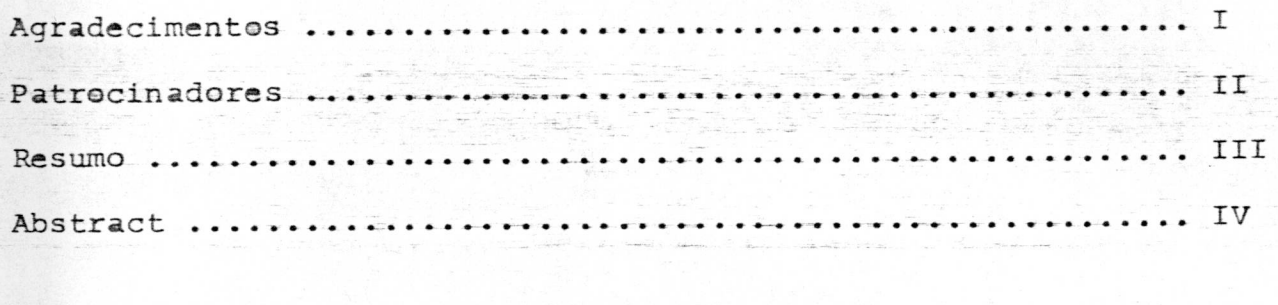

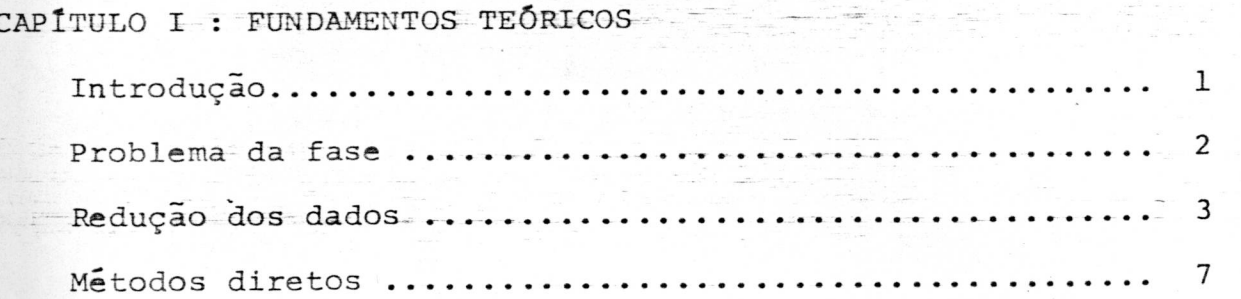

CAPÍTULO II : TÉCNICAS EXPERIMENTAIS PARA DETERMINAÇÃO DE ESTRU-TURAS Redução dos dados 17 Cálculo das fases 20 Cálculo das posições atômicas ............................. 23 Refinamento 25

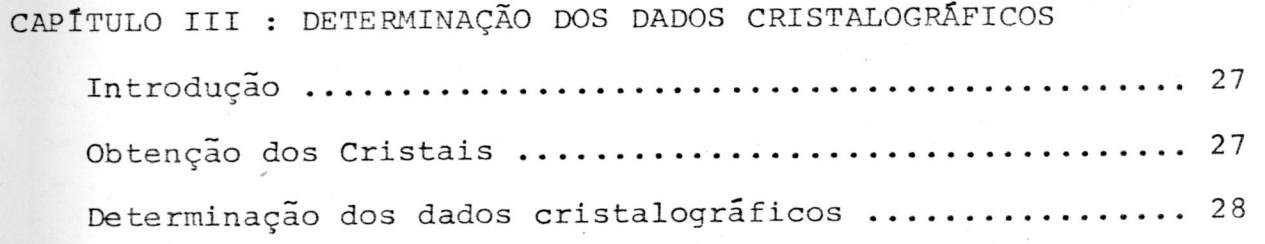

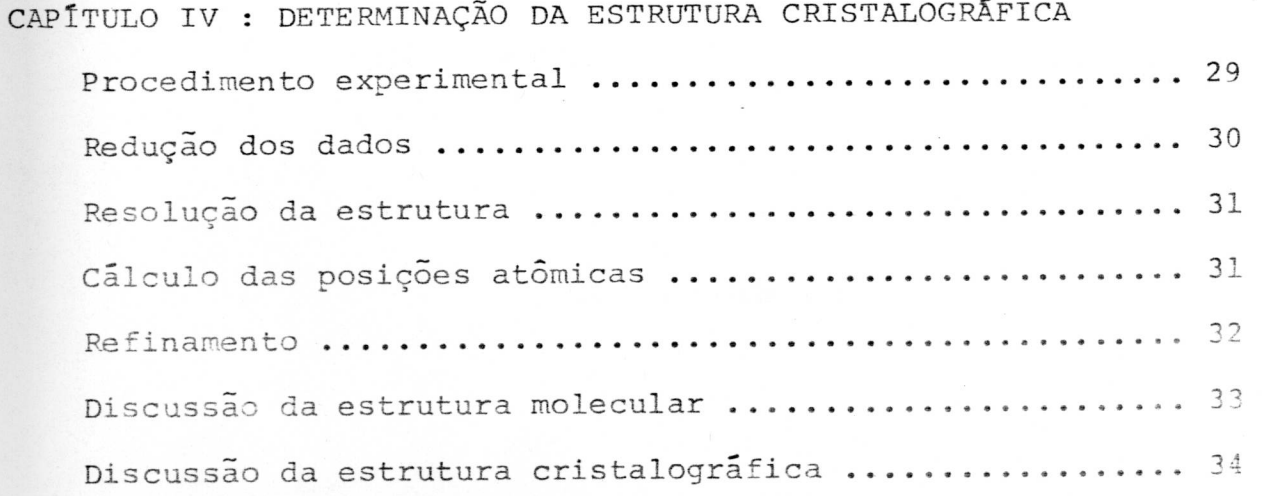

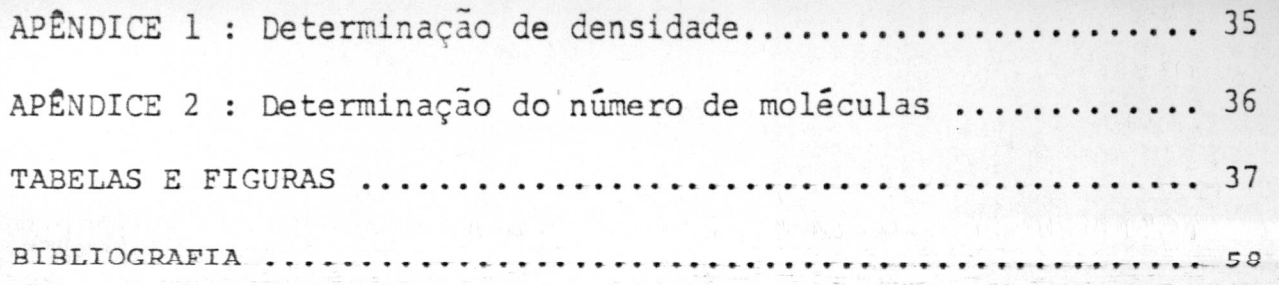

#### AGRADECIMENTOS

Apresentamos aqui nossos agradecimentos a todos os a migas que nos- encorajaram na execucão deste trabalho.

Agradecemos ainda com ênfase especial:

ao Dr. Nilson Barelli e seu grupo do Instituto de Química de Araraquara da UNESP que forneceram os cristais e o problema aqui resolvido;

à Dra. Yvonne Primeranno Mascarenhas por sua orienta cão precisa e encorajadora;

à Dra. Mabel de Medeiros Rodrigues por sua simpática ajuda;

Ao Dr. Johannes Rudiger Lechat por seus ensinamentos, sugestões e conselhos;

à Sra. Regina Helena de Almeida Santos por seus ines timáveis conselhos nas partes experimental e computacional;

aos Srs. Carlos Alberto Trombella e Carlos Alberto ' Simone pela imprescindivel assistência técnica;

e finalmente aos colegas, professores e funcionários do Departamento de Física da Universidade Federal de Goiás, que com sacrifício assumiram nossas funções durante a realização deste trabalho.

# PATROCINADORES

 $\mathcal{C}$ 

 $\bigcirc$ 

U.F.Go., CNPq, FAPESP, BNDE-FUNTEC, OF.

Foi efetuado o estudo cristalográfico do ácido N-ace tilantranilico (C $_9$ H $_9$ O $_3$ l N) sendo apresentados os fundamentos teóri-' cos e computacionais para determinar a sua estrutura.

Os dados de 899, reflexões independentes, foram obti dos num difratômetro automático CADA KAPPA com radiação ka do co-' bre e processados pelo conjunto de programas denominado "STRUCTURE DETERMINATION PACKAGE", (SDP), desde sua reducão ate à conclusão do trabalho;

Os cristais do ácido N-acetilantranilico são incolores e em forma de placas retangulares e pertencem ao grupo espacial  $F_{dd2}$  com a = 10,845 (9)  $\beta$ , b = 30,204 (7)  $\beta$ , c = 10,575 (4)  $R$ ,  $\alpha = \beta = \gamma = 90^{\circ}$ ,  $V = 3464$  (5)  $R^3$ ,  $d_{cal} = 1.374$  g/cm<sup>3</sup>,  $d_{obs} =$ 1,36  $q/cm^3$ , Z = 16 moléculas por cela.

As moléculas do ácido N-acetilantranilico são planares e formadas por um anel benzênico ao qual estão ligados em carbonos adjacentes um grupo carboxila e um radical acetamida.

Uma ponte de hidrogênio entre o carboxila e a acetamida fazem a ligacão entre as moléculas.

As moléculas assim ligadas formam uma cadeia que se desenvolve em planos alternados, aproximadamente (301) e (301). Ca deias vizinhas desenvolvem-se nos planos  $(301)$  e  $(301)$ .

III

RESUMO

#### ABSTRACT

In this thesis it is intended to study the N-acetyl Anthranilic Acid  $(C_qH_qO_qN)$ . Fundamentals of theoretical and computational are presented in order to determine its Structure.

Data of 899 independent reflexions were obtained by using the Automatic Difratometer (CADA KAPPA) with a ka copper radiation.

"STRUCTURE DETERMINATION PACKAGE" (SDP) Programs were used during'this work.

N-Acetyl Anthranilic Acid Crystals are in the form of rectangular plates which are transparent and belong to the spatial group  $F_{\text{d}d2}$  where a = 10.845 (9)  $\beta$ , b = 30.204 (7)  $\beta$ , c = ' 10.575 (4)  $\beta$ ,  $\alpha = \beta = \gamma = 90^{\circ}$ ,  $v = 3464(5) - \frac{\alpha^3}{\alpha}$ ,  $d_{cal} = 1,374$ g/cm<sup>3</sup>,  $d_{\text{obs}} = 1.36$  g/cm<sup>3</sup>, Z = 16 molecules by cell.

The N-Acetyl Anthranilic Acide Molecules is formed ' by a benzenic ring which is bonded to adjacent carbon, a carboxyl and a acetamide groups.

Two molecules are bonded through Hydrogen bridge between the carboxyl and acetamide.

The molecules are bonded such a way to form a chain with alternate planes (301) and  $(301)$ . The neibouring chains are in connection with the first chain formed with the planes  $(301)$ and  $(301)$ .

I V

# CAPÍTULO I

### FUNDAMENTOS TEÓRICOS

INTRODUÇÃO

Os cristais devido ã periodicidade de **sua** densidade eletrônica, podem ser descritos matematicamente por séries de Fou rier. Estas series representam a densidade eletrônica em cada pon to da cela unitária e os seus máximos correspondem às posições atômicas.

$$
\rho(\vec{r}) = v^{-1} \sum_{\substack{n=-\infty\\ n \text{ is odd}}}^{\infty} \exp(-2\pi i \vec{h} \cdot \vec{r})
$$
 (1)

onde  $p(\vec{r})$  = densidade eletrônica no  $\vec{r}$  da cela unitária.

- r E vetor posição de pontos da cela unitária.
- $\overrightarrow{h}$  = vetor posição de um ponto do espaço recíproco cujos componentes são os índices de Miller. Ele caracteriza também o plano refletor.

$$
F_{\vec{h}}
$$
 = factor de estrutura do plano reflector  $\vec{h}$ .   
\n $V =$  volume da cela unitária.

O fator de estrutura é da forma

$$
F_{\frac{1}{h}} = F_{\frac{1}{h}} \Big| exp(i \phi_{\frac{1}{h}})
$$
 (2)

Onde  $F \nightharpoonup \vec{h}$  = representa a amplitude da onda de raios-X difratados pelo plano  $\vec{h}$  do cristal.

h  $\vec{h}$  =  $2\pi \sum_{i=1}^{n} \vec{h} \cdot \vec{r}_i$ , representa a fase da onda difratada pelo j=1 átomo que está na posição r

Incôrpôrando a expressão da fase na fórmula (2) tem-se,

$$
F_{\vec{h}} = \sum_{j=1}^{n} f_j \exp(2\pi i \vec{h} \cdot \vec{r}_j)
$$
 (3)

onde f<sub>j</sub> = fator de espalhamento atômico do j-ésimo átomo.

 $-2-$ 

r. j <sup>=</sup> posição do j-ésimo átomo na cela unitária.

n = número de átomos na cela unitária.

Os valores de  $F_{\vec{h}}$  são obtidos experimentalmente' pois relacionam-se com as intensidade I das reflexões pela **ex**pressão.

$$
\left|\frac{1}{\tilde{F}}\right|^2 \text{ or } I \tag{4}
$$

Pelo calculo de (r) usando os F<sub>i</sub>poder-se-ia dete<u>r</u> h minar r. Mas como se conhece somente F<sub>1</sub>, tem-se o problema da h fase.

#### PROBLEMA DA FASE

No infcio da análise estrutural de cristais, as es truturas eram determinadas por processos de tentativas e erros,' encontrando-se os valores corretos das fases de uma maneira indi reta e geralmente após o conhecimento da estrutura.

Com a criação das funções de Patterson o problema' de determinar estruturas cristalinas, começou a ser equacionado' de uma maneira mais objetiva. As funções de Patterson (11 são sé ries de Fourier cujos coeficientes são fatores de estrutura elevados ao quadrado e tem máximos nas extremidades de vetores ligando posições atômicas. É possível então conhecer as distâncias interatômicas e para os casos em que existem poucos átomos pesados numa cela unitária conhecer suas posições, identificando os maiores picos que a função de Patterson dá. Posteriormente Harker <sup>(1)</sup> descobriu uma relação entre as funções de Patterson e a densidade eletrônica que para certos casos permitia obter informações diretas sobre as posições atômicas.

Mas o problema da fase começou realmente a ser resolvido **quando em LQ47 Harker e Kasfer (1)** publicaram um trabalho **etrx que wostkaim re130-es êxpti.citas entre awfditudes e** fases.

Este trabalho marcou no campo da análise estrutural o início de uma nova era.

 $-3-$ 

• • • s•

•

A partir de então, foram criados diversos metodos que se convencionou chamar "métodos diretos" por se basearem no fato de que se podem deduzir as fases sem que se tenha previamen te fixado qualquer posição atômica. E o problema de resolver uma estrutura passou a ser um problema puramente matemático que uma vez formulado pode ser solucionado através de uma rotineira sequãncia de etapas em que ate mesmo as decisões são de natureza matemática.

Este trabalho será desenvolvido utilizando os meto dos diretos os quais serão oportunamente expostos de uma maneira sucinta, apenas suficiente para o seu entendimento.

# REDUÇÃO DOS DADOS

Obtidos os valores das intensidades por técnicas fotográficas ou com um difratômetro automático, é necessário transformá-los em fatores de estrutura. Isto é feito transforman do a relação de proporcionalidade (4) em uma igualdade pela introducão de alguns fatores de correção.

$$
I_{\frac{1}{h}} = K A L p |F_{\frac{1}{h}}|^2
$$
 (5)

onde K E constante de proporcionalidade.

- A E fator de absorção.
- L E fator de Lorentz.
- p = fator de polarização.

Usualmente, devido ã sua complexidade, o fator A não é utilizado para corrigir o erro devido à absorção. Eliminase o efeito da absorção trabalhando com um cristal de dimensões adequadas, A espessura do cristal ideal <sup>(3)</sup> é dada por

 $\tau = \frac{2}{\mu_1}$  (6)

onde  $\tau$  = expessura ideal do cristal

 $\mu_1$  = coeficiente de absorção linear

com 
$$
\mu_{\lambda} = \rho \sum_{j=1}^{n} (P_j / 100) (\mu / \rho)_{j}
$$

 $4 -$ 

onde p E densidade do composto.

P. j = proporção do j-ésimo elemento existente no composto.

 $(\mu/\rho)$ <sub>j</sub> = coeficiente de absorção mássico do j-ésimo elemento.

n E número de elementos do composto.

Os fatores de Lorentz e polarização são especificos para o método e geometria do sistema utilizado. Para este trabalho o fator de Lorentz  $(4)$  é

$$
L = \frac{1}{\text{sen } 2\theta} \tag{7}
$$

onde 9 E ângulo de reflexão de Bragg.

O fator de polarização <sup>(5)</sup> é

$$
p = \frac{\cos^2 2\theta + \cos^2 2\theta_M}{1 + \cos^2 2\theta_M}
$$
 (8)

onde  $\theta_M \equiv$  ângulo de Bragg do monocromador.

Mas no desenvolvimento teórico que leva à formulação dos fatores de estrutura, os átomos são considerados em repou so, em pontos fixos. Na realidade, os átomos tem movimento térmico nas vizinhanças desses pontos afetando portanto o valor das in tensidades. Para corrigir este efeito é introduzida uma correção no fator de espalhamento atômico que Waller<sup>(6)</sup> mostrou ser da for ma

$$
f = f_0 \exp(-B \sin^2 \theta / \lambda^2)
$$
 (9)

onde f  $\equiv$  fator de espalhamento atômic0 do átomo vibrante

**foE ator de espalkanwnto 3tâmico do ã-toy,.0 CM** renouso  $B \equiv \text{coefficient}$  de temperatura

Sabe-se que:

$$
\frac{1}{h}F + \frac{2}{h} = F + F + F
$$
 (10)

onde  $|F_{+}|^2$  = quadrado dos fatores de estrutura numa escala absoh luta.

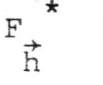

 $F_{\uparrow}^*$  = conjugado complexo do fator de estrutura.

Desenvolvendo esta expressão na qual se substitui o fator de estrutura, fórmula  $(3)$ , chega-se a:  $\binom{6}{7}$ 

$$
|\mathbf{F}_{\vec{h}}|^2 = \overline{\Sigma} \mathbf{f}_{\vec{j}}^2
$$
 (11)

onde  $|F_{+}|^2$  = média do quadrado dos fatores de estrutura absolutos h  $\overline{z}$   $\overline{f}_j^2$  = média do somatório dos  $f_j^2$ 

Conhecendo os valores relativos dos fatores de estrutura observados  $|F_{\text{obs}}|$ , os fatores de estrutura absolutos ficam na forma

$$
|\mathbf{F}_{\text{obs}}|^2 = \kappa |\mathbf{F}|^2 \tag{12}
$$

onde K E fator de escala

A expressão (12) com a introdução da correção devi da ã temperatura (9) e pela aplicação de logaritmos transforma-se em

$$
\ln \left( |\mathbf{F}_{\text{obs}}|^2 / \frac{1}{2} f^2 \right) = \ln K - 2 B \text{ s} \ln^2 \frac{e}{\lambda^2}
$$
 (13)

• Esta é uma função linear que **permite a determinação**  de K **e** B. (6)

*-E-* 

É conveniente para a utilizaçao dos metodog diretos empregar fatores de estrutura cujo valor máximo seja Um. Estes são chamados fatores de estrutura unitários,  $(7)$  (8) definidos por

$$
\mathbf{U}_{\vec{\mathbf{h}}} = \mathbf{F}_{\vec{\mathbf{h}}}' \Sigma_{\vec{\mathbf{h}}} \mathbf{f}_{\vec{\mathbf{j}}} \tag{14}
$$

Nesta expressão ocorrem valores máximos quando \_todos os átomos estiverem emitindo em fase ou seja quando

> $exp(i\phi_{\perp}) = exp(n\pi i) = (-1)^n$ , n inteiro o que implica h

$$
-1 \leq U_{\frac{1}{h}} \leq 1 \tag{15}
$$

Define-se fator de espalhamento atômico unitário  $(8)$ 

por

$$
n_j = f_j / \sum_{j} f_j
$$
 (16)

que é a fração do número total de eletrons por cela unitária, existente no átomo j. O seu máximo ocorre também para

$$
\sum_{j} n_j = 1 \tag{17}
$$

O fator de estrutura unitário pode agora ser rees-

cri to como

$$
\frac{d}{dt} = \frac{1}{2} h^3 \exp\left(\frac{1}{2} h^3\right) \tag{18}
$$

Para estruturas contendo grande número de átomos é **sra,iNde o htlmtro de f**a **tores de estrutura** Com valores baixos **e sua utilizpgo 'nos Wtodos diretoss torha-5e,** crítica,

Também é necessário considerar as intensidades dos feixes difratados como se fossem obtidos de pontos em repouso em vez de átomos com uma distribuição espacial de densidade eletrôni ca. Isto é feito utilizando as propriedades estatísticas de  $|F_{\perp}|^2$ h que permitem definir um fator de estrutura normalizado<sup>(8)(9)</sup> da forma-

$$
E_{\frac{1}{h}}^{2} = U_{\frac{1}{h}}^{2} / U_{\frac{1}{h}}^{2}
$$
 (19)

ou sob uma forma mais usual

Ď

$$
E_{\frac{1}{h}}^{2} = |F_{\frac{1}{h}}|^{2} / \varepsilon_{\frac{\Sigma}{j}} f_{\frac{1}{j}}^{2}
$$
 (20)

onde  $|F_{\perp}|$  = fatores de estrutura corrigidos para uma escala absoĥ luta pela aplicação de K.

- $f_i$  = fatores de espalhamento atômico após introdução do va lor de B.
	- **c E** fator que leva em conta as extinções sistemáticas.

Os fatores de estrutura normalizados são o produto final da redução de dados e representam as amplitudes dos feixes difratados por uma estrutura constituida por átomos considerados como pontos ém repouso.

#### MÉTODOS DIRETOS

Os métodos diretos para a determinação das fases surgiram a partir da descoberta de Harker e Kasper, (10) (11) de re lações de desigualdade entre fatores de estrutura. Estas relações são estabelecidas pela aplicação da desigualdade de Schwartz-Cauchy aos fatores de estrutura unitãrios.

A desigualdade de Schwartz-Cauchy é

 $|a_1b_1|^2 \leq (2|a_1|^2) (\xi |b_1|^2)$  $(21)$  onde a<sub>j</sub> e b<sub>j</sub> = coeficientes reais ou imaginários

Para uma **simetria centrosimétrica em que os átomos**  ocorrem aos pares e em posições tais como (x,y,z) **e (-x,-y <sup>0</sup> -z) o**  fator de estrutura unitário fica da forma

$$
U_{\vec{h}} = \sum_{j} n_j \cos 2\pi \vec{h} \cdot \vec{r}_j
$$
 (22)

e pela aplicação da desigualdade Schwartz-Cauchy obtem-se

$$
U_{\frac{1}{h}}^{2} \stackrel{\leq}{=} \frac{1}{2} (1 + U_{\frac{1}{2h}})
$$
 (23)

**Esta expressão estabelece uma relação entre dois fa tores de estrutura unitários e mostra que desde que se tenha um conveniente U , o valor de U é positivo. -1.); 2h** 

Ainda para **estruturas centrosimétricas podem ser de duzidas outras relações. Adicionando dois fatores de estrutura unitários, obtem-se** com a **desigualdade de Schwartz-Cauchu a exmres**  s ão

$$
(U_{\vec{h}} + U_{\vec{h}'})^2 \leq (1 + U_{\vec{h} + \vec{h}'}) (1 + U_{\vec{h} - \vec{h}'})
$$
 (24)

**uma relação que** envolve **trás reflexões.** Similarmente obtem-se

$$
(\mathbf{U}_{\frac{1}{h}} - \mathbf{U}_{\frac{1}{h}},)^2 \leq (1 - \mathbf{U}_{\frac{1}{h} + \frac{1}{h}},)^2 (1 - \mathbf{U}_{\frac{1}{h} - \frac{1}{h}},)
$$
 (25)

e a **combinação destas ûltima**s fornece outras relações.

Sendo conveniente introduzir-se uma notação de sinais convenciona-se que

$$
S(\vec{R}) = 1 \text{ sega of final de } U(\vec{h}) > 0
$$

e 
$$
S(\vec{h}) = -1
$$
 sega o sinal de  $U(\vec{h}) < 0$ 

 $M$ ostra-se que para os casos de S( $\vec{h}$ ) S( $\vec{h}$ ') = 1 e  $5(\vec{h})$   $5(\vec{h}') = -1$  tem-se

$$
(\mathbf{U}_{\frac{1}{h}} + \mathbf{U}_{\frac{1}{h}})^2 = (\mathbf{U}_{\frac{1}{h}} - \mathbf{U}_{\frac{1}{h}})^2
$$
 (26)

e de uma forma geral

Ü

$$
(|\mathbf{u}_{\vec{h}}| + |\mathbf{u}_{\vec{h}'}|)^{2} \leq [1+s(\vec{h}) s(\vec{h}')) s(\vec{h}+\vec{h}') |\mathbf{u}_{\vec{h}+\vec{h}'}|] x
$$
  
 
$$
x [\mathbf{1}+s(\vec{h}) s(\vec{h}')) s(\vec{h}-\vec{h}')] |\mathbf{u}_{\vec{h}-\vec{h}'}|
$$
 (27)

Assim conhecendo-se os sinais e valores de dois fa tores de estrutura unitários, que devem possuir dimensões suficientes, pode-se obter informações que permitam determinar o sinal de um terceiro fator de estrutura.

Um aperfeiçoamento das desigualdades de Harker e Kasper foi efetuado por Sayre. (11) (13) Considerando que cristais de atomos iguais, tem função densidade eletrônica similar ao seu quadrado. Sayre desenvolveu equações que relacionam fatores de es trutura. O quadrado da função densidade eletrônica, expressão (1),  $\tilde{e}$ :

$$
p^{2}(\vec{r}) = V^{-2} \sum_{\substack{n=-\infty \\ n \to \infty}}^{\infty} F_{\vec{h}} F_{\vec{h} - \vec{h}}, \exp(-2\pi i \vec{h} \cdot \vec{r}) \qquad (28)
$$

que em termos do fator de estrutura pode ser escrita como (11) (13)

$$
e^{2}(\vec{r}) = v^{-1} \sum_{\vec{h}} G_{\vec{h}} exp(-2\pi i \vec{h} \cdot \vec{r})
$$
 (29)

onde

$$
G_{\vec{h}} = \xi g_j \exp(2\pi i \vec{R} \cdot \vec{r}_j)
$$
 (30)

é o fator de estrutura.

como todos os átomos são iguais, os fatores de espa

 $-9-$ 

lhamento f da expressão (3) e os g da expressão (30) prescindem de índice e por comparação destas expressões obtem-se que

-10-

$$
G_{\vec{h}} = \frac{q}{f} F_{\vec{h}}
$$
 (31)

Introduzindo (31) na expressão (29) obtem-se

$$
\rho^2 \left( \vec{r} \right) = v^{-1} \sum_{\vec{h}} \frac{q}{f} F_{\vec{h}} \exp \left( -2 \pi i \vec{h} \cdot \vec{r} \right)
$$
 (32)

que comparada com a expressão (28) dá a equação

$$
\mathbf{F}_{\frac{1}{h}} = \frac{\mathbf{f}}{g} \frac{1}{v} \sum_{h} \mathbf{F}_{\frac{1}{h} - \frac{1}{h}}, \mathbf{F}_{\frac{1}{h}} \tag{33}
$$

Esta equação é válida com uma boa aproximação para cristais cujos átomos têm pesos atômicos próximos, tais como compostos orgânicos formados por C,O,N, nos quais, numa primeira aproximação, desnrezam-se as contribuições dos átomos de H.

Woolfson utilizando a idéia de Sayre criou uma equa ção inteiramente válida para cristais contendo dois tipos de atomos diferentes. (11)

A equação de Sayre e as desigualdades de Harker e Kasper têm em comum que ambas podem levar, para o caso de cristais centrosimetricos, a uma relação de probabilidade de sinais.

 $S(\vec{h})$   $\approx S(\vec{h}^{\prime}) S(\vec{h}+\vec{h}^{\prime})$  (34)

Esta relação é válida para fatores de estrutura de valores elevados. Quanto maiores os fatores de estrutura normalizados, maior a probabilidade de ser verdadeira a relação. Esta relação foi de-**WOsirada por cochfan** da equação de Sayre (15) e por Zachariasen a partir da desiqualdade de Harker e Kasper. (16)

Um grande passo ha solução do problema das fases foi dado por Hauptman e Karle<sup>(17)</sup> ao deduzirem relações entre si-

nais de fatores de estrutura unitários. Estas relações mostram existir soluções para o problema das fases desde que hajam bastante dados. Para cristais centrosimétricos existe a expressão "sigmma 2" que estabelece relações de probabilidade entre sinais de fa tores de estrutura normalizados

$$
\sigma_2 \equiv S(E_+) \stackrel{?}{\sim} S(\sum E E_+) \tag{35}
$$

Para cristais não centrosimétricos Karle e Karle (18) (20) apresentaram a chamada "fórmula da soma das fases"

$$
\phi_{\vec{h}}^2 \sim \phi_{\vec{h}}^2 + \phi_{\vec{h} - \vec{h}}^2 \geq \phi_{\vec{h}}^2
$$
 (36)

onde  $\phi$  é a fase associada com cada  $\left| \frac{E}{h} \right| e$ ,  $\frac{1}{h}$  indica que a média deve ser tomada apenas sobre os h' relacionados com os maiores va lores de  $|E|$ .

Outra poderosa fórmula para a determinação de fases é a "fórmula da tangente" desenvolvida por Karle e Hauptman<sup>(19)</sup>

$$
\tan \phi_{\vec{h}} \approx \frac{\frac{\sum\limits_{h} |E_{\vec{h}}, E_{\vec{h}-\vec{h}}|}{\frac{\sum\limits_{h} |E_{\vec{h}}, E_{\vec{h}}|}{\frac{\sum\limits_{h} |E_{\vec{h}}|}{\frac{\sum\limits_{h} |E_{\vec{h}}|}{\frac{\sum\limits_{h} |E_{\vec{h}}|}{\frac{\sum\limits_{h} |E_{\vec{h}}|}{\frac{\sum\limits_{h} |E_{\vec{h}}|}{\frac{\sum\limits_{h} |E_{\vec{h}}|}{\frac{\sum\limits_{h} |E_{\vec{h}}|}{\frac{\sum\limits_{h} |E_{\vec{h}}|}{\frac{\sum\limits_{h} |E_{\vec{h}}|}{\frac{\sum\limits_{h} |E_{\vec{h}}|}{\frac{\sum\limits_{h} |E_{\vec{h}}|}{\frac{\sum\limits_{h} |E_{\vec{h}}|}{\frac{\sum\limits_{h} |E_{\vec{h}}|}{\frac{\sum\limits_{h} |E_{\vec{h}}|}{\frac{\sum\limits_{h} |E_{\vec{h}}|}{\frac{\sum\limits_{h} |E_{\vec{h}}|}{\frac{\sum\limits_{h} |E_{\vec{h}}|}{\frac{\sum\limits_{h} |E_{\vec{h}}|}{\frac{\sum\limits_{h} |E_{\vec{h}}|}{\frac{\sum\limits_{h} |E_{\vec{h}}|}{\frac{\sum\limits_{h} |E_{\vec{h}}|}{\frac{\sum\limits_{h} |E_{\vec{h}}|}{\frac{\sum\limits_{h} |E_{\vec{h}}|}{\frac{\sum\limits_{h} |E_{\vec{h}}|}{\frac{\sum\limits_{h} |E_{\vec{h}}|}{\frac{\sum\limits_{h} |E_{\vec{h}}|}{\frac{\sum\limits_{h} |E_{\vec{h}}|}{\frac{\sum\limits_{h} |E_{\vec{h}}|}{\frac{\sum\limits_{h} |E_{\vec{h}}|}{\frac{\sum\limits_{h} |E_{\vec{h}}|}{\frac{\sum\limits_{h} |E_{\vec{h}}|}{\frac{\sum\limits_{h} |E_{\vec{h}}|}{\frac{\sum\limits_{h} |E_{\vec{h}}|}{\frac{\sum\limits_{h} |E_{\vec{h}}|}{\frac{\sum\limits_{h} |E_{\vec{h}}|}{\frac{\sum\limits_{h} |E_{\vec{h}}|}{\frac{\sum\
$$

Para se iniciar a aplicação destas fórmulas é neces sário escolher previamente fases apropriadas para fixar a origem. Esta escolha leva em conta uma série de especificações. A primeira é que os valores de  $|\mathbb{E}_{\frac{1}{L}}|$  sejam os maiores possíveis. A segunda é que as reflexões escolhidas intervenham em grande número de tri pletes h, h' e h-h' para que possa ser obtudo o maior número de fa ses. A última especificação e a mais importante é que as reflexões que fixarão a origem, não sejam sem -invariantes de estrutu- $F<sub>3</sub>(21)(15)$ 

Por exemplo, no grupo espacial Pf é possível consi-

 $-12-$ 

derar oito diferentes origens. Considerando a origem no ponto (0,0,0) de uma cela unitária com n átomos situados nas coordenadas x<sub>j</sub> y<sub>j</sub> e z<sub>j</sub>, o fator de estrutura de uma reflexão h k 1 é

$$
(F_{hkl})_{0,0,0} = \sum_{j} f_j \exp [2\pi i (h \times j + k \times j + 1 \times j)]
$$

Se porém a origem considerada for no ponto (1/2,0,0) mostra-se que o fator de estrutura da mesma reflexão é

$$
(F_{hkl})_{1/2,0,0} = (F_{hkl})_{0,0,0} (-1)^{h}
$$

Se for atribuido um sinal positivo à reflexão F<sub>hkl</sub> com origem em (0,0,0) vê-se que o sinal de F<sub>hkl</sub> com origem  $em$  $(1/2, 0, 0)$  depende da paridade de h.

Considerando que existem oito possíveis origens e oito possíveis combinações de paridades de h k 1 pode-se elaborar a tabela de sinais de fatores de estrutura abaixo. Nesta tabela, e significa par e o significa impar.

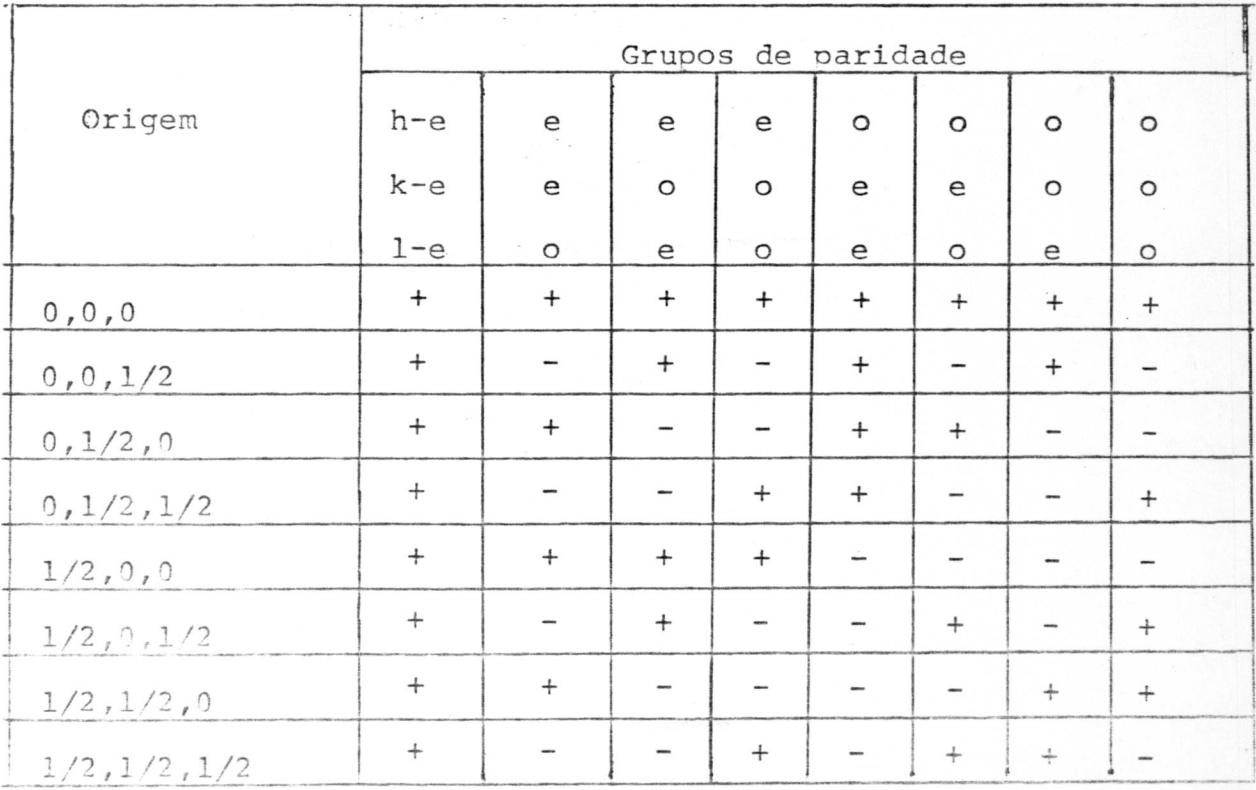

Observa-se na tabela que o sinal dos fatores de as

trutura cujos índices pertencem ao grupo de paridade e e e, inde pendem da posição da origem. As reflexões com estes indices são ditas invariantes de estrutura e obviamente não podem definir a origem. Mas se for escolhida uma reflexão do grupo o e e à qual se atribui sinal +, limita-se a origem a quatro possiveis posições nos pontos: (0,0,0) (0,0,1/2) (0,1/2,0) e (0,1/2,1/2).

Escolhendo agora uma reflexão do grupo o o esta a qual se atribui o sinal + vê-se que as possíveis posições para a origem ficam reduzidas a duas nos pontos (0,0,0) e (0,0,1/2). Es colhendo a seguir uma reflexão dos grupos e e o, e o o, o e o. e o o o pode-se então discriminar como origem um dos pontos (0,0,0) ou  $(0,0,1/2)$ .

Para cristais não centrosimetricos, ha necessidade de escolher uma quarta reflexão para definir o enantiomorfo.

As expressões (35), (36) e (37), geralmente são su ficientes para calcular as fases de estruturas centrosimétricas ou não. Se insuficientes, existem fórmulas auxiliares como  $\overline{a}$  $(17)(22)$ "Sigma l".

$$
\sigma_1 \equiv S(E_{2h})^2 \sim S(E_{h-1}^2)
$$
 (38)

que é normalmente utilizada quando existem fases definidas por simbolos.

Quando se determinam fases por qualquer das formulas acima, é necessário ter-se uma estimativa de probabilidade de sua validade. É preciso estimar a probabilidade das fases estarem corretas.

Ao se usar a expressão "Sigma 2" estima-se a probabilidade de correção das fases encontradas pela expressão<sup>(17)</sup>  $(23)$ 

$$
P_{+}(\vec{k}) = \frac{1}{2} + \frac{1}{2} \tanh \sigma_{3} \sigma_{2}^{-3/2} |E_{\vec{k}}| \leq
$$
 (39)

onde  $P_+(\vec{h})$  = probabilidade do sinal de  $E_{\vec{R}}$  ser positivo

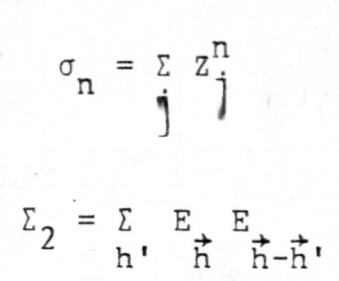

 $\mathcal{E}_\sigma$ 

 $-14-$ 

Z = número atômico do j-ésimo átomo

A medida de confiança ao se usar as "fórmula da soma" e "fórmula da tangente" é dada pela variância das fases (24)  $(25)$ 

$$
V = \frac{\pi^{2}}{3} + \left[\Gamma_{0}(\alpha)\right]^{-1} \frac{\alpha}{n-1} \frac{\Gamma_{2n}(\alpha)}{n^{2}} - 4\left[\Gamma_{0}(\alpha)\right]^{-1} \frac{\alpha}{n} \frac{\Gamma_{2n+1}(\alpha)}{(2n+1)^{2}} \qquad (40)
$$

onde I<sub>n</sub> = função de Bessel do argumento imaginário de ordem n e

$$
\alpha = \left\{ \left[ \sum_{\vec{h}} K(\vec{h}, \vec{h'}) \cos(\phi_{\vec{h}} - \phi_{\vec{h} - \vec{h'}}) \right]^2 + \left[ \sum_{\vec{h}} K(\vec{h}, \vec{h'}) \sin(\phi_{\vec{h}} + \phi_{\vec{h} - \vec{h'}}) \right]^2 \right\}^{1/2}
$$
(41)  
com  $k(\vec{h}, \vec{h'}) = 2\sigma_3 \sigma_2^{-3/2} |E_{\vec{h}} E_{\vec{h} - \vec{h'}}|$ 

Se for usada a fórmula "Sigma l" a validade das fases é estimada pela expressão (25)

$$
P_{+}(\vec{h}) \approx \frac{1}{2} + \frac{1}{2} \tanh(\frac{1}{2} \sigma_{3} \sigma_{2}^{3/2} |E_{\vec{h}}| \Sigma_{1})
$$
 (42)

onde 
$$
\Sigma_1 = \Sigma_1 (|E_{\vec{h}}|^2 - 1) - \Sigma_1 (|E_{\vec{h}}|^2 - 1)
$$
  $\phi + \pi$ 

Quando existir a dubiedade na determinação de algumas fases, é usual substituir-se o valor da fase por um símbolo. Assim obtem-se um certo número de fases cujos valores não estão perfeitamente determinados. Se existirem n símbolos e p possíveis valores para cada símbolo, existirão p<sup>n</sup> possíveis soluções. Existirão então p<sup>n</sup> conjuntos de fases diferentes. Para escolher qual o conjunto que tem maior probabilidade de ser o correto é calcula do um valor chamado "Pigura de mérito" que da uma indicação  $d\mathfrak{z}$ 

consistência interna do conjunto. Uma figura de mérito  $\epsilon$ da forma<sup>(25)</sup>

$$
Z = \sum_{n=1}^{\infty} \alpha_{n} \tag{43}
$$

onde  $\alpha$ , é definido pela expressão (41)

Uma figura de mérito absoluta é dada por (25)

$$
M = (Z - Z_{a}) / (Z_{a} - Z_{a})
$$
 (44)

onde  $z_a = \frac{c}{h} < \alpha \frac{2}{h} > \frac{1}{a}$  em que o índice <u>a</u> indica um caráter aleatório à distribuição das fases pelos  $\alpha e$ ,  $Z_e = \sum_{h} a_{\alpha} > e$  em que o Índice e indica que estes a são estimados sem conhecimento das fases possiveis

(25)<br>Outra figura de mérito é

$$
\Psi_{0} = \frac{\sum_{i} | \sum_{i} E_{i} |_{\vec{h}} \cdot \vec{h}}{\sum_{i} | \sum_{i} |_{\vec{h}} - \vec{h}} \cdot \tag{45}
$$

onde o somatório interno é feito sobre os termos estimados do conjunto de fases que está sendo determinado, e o externo sobre os termos para os quais  $E_{\frac{1}{h}}$  é zero ou desprezível.

A figura de mérito chamada "R index" foi desenvolvida por Karle e Karle, (20) e é da forma

$$
R = \frac{S}{h} \left| E \right|_{\overrightarrow{h}} \left| \frac{S}{h} \right|_{\text{obs}} - \left| E \right|_{\overrightarrow{h}} \left| \frac{S}{h} \right|_{\text{cal}} \left| V \right|_{\overrightarrow{h}} \left| \frac{S}{h} \right|_{\text{obs}}
$$
 (46)

onde

$$
|\varepsilon_{\vec{R}}|_{\text{Gal}} = \kappa_{\vec{R}}, \varepsilon_{\vec{R}}, \varepsilon_{\vec{R} - \vec{R}},
$$

e K é uma constante escolhida para satisfazer

 $\|\xi\|_{\mathbb{R}}^2\|_{obs}^2 = \|\xi\|_{\mathbb{R}}^2\|_{cal}^2$ 

Nesta fase dos trabalhos, começam a ser feitos os mapas de E. Para determinar as posições atômicas, calculam-se as séries de Fourier (1) com as fases determinadas, mas com E<sub>2</sub> subshtituindo F<sub>+</sub> como coeficientes. Esta substituição aumenta a resolu  $\mathbf n$ ção das posições atômicas.

O mapa de E correto será reconhecido nor considerações de natureza quimica, tais como as dimensões das ligações interatOmicas, o ângulo entre elas e outras que o conhecimento da substância e o bom senso ditarem.

Para cristais centrosimétricos, geralmente a esta altura, a localização dos átomos na cela unitária é conhecida, restando apenas refinar os parãmetros posicionais.

Nos cristais não centrosimétricos geralmente apenas alguns átomos são localizados. Neste caso, prossegue-se determinando um número maior de fases através da "Fórmula da tangente" proporcionando um maior número de E<sub>h</sub> para o cálculo dos mapas de Ė.

#### TÉCNICAS EXPERIMENTAIS PARA DETERMINACÃO DE ESTRUTURAS

Os dados tridimensionais das intensidades dos feixes de raios-X difratados pelo cristal são colhidos através de um difrat6metro automático CAD4 ENRAF NONIUS.

#### REDUÇÃO DOS DADOS

A fim de realizar os cálculos para determinar uma estrutura cristalográfica, com os equipamentos existentes em São Carlos, utiliza-se um computador PDP 11/45 para qual já existe uma coleção de programas chamada SDP, sigla de "THE ENRAF-NONIUS STRUCTURE DETERMINATION PACKAGE". Esta coleção SDP é composta basicamente de sete conjuntos de programas que efetuam todas as one rações desde a redução dos dados até o refinamento final da estru tura.

O primeiro conjunto tem como principal objetivo oro cessar as intensidades medidas experimentalmente para obter no seu final os fatores de estrutura normalizados, guardando os dados recebidos e calculados em três arquivos: STRUC. NME, REFL.FOA e REFL.DTE.

O primeiro conjunto deste conjunto é o ALPHA que en cabeça uma série de outros programas que são chamados automaticamente ao término do anterior.

O programa ALPHA cria o arquivo STRUC.NME (se este ainda não exigtir), registrando nele dados genéricos iniciais tais como identificação nominal, química e cristalográfica da substância. No seu final automaticamente é chamado o programa SCA TER que introduz no STRUC:NME dados já tabelados tais como fatores de espaçamento atômico, (26) coeficiente de dispersão anôma-1a, <sup>(27)</sup> corficiente de absorção atômica<sup>(27)(28)</sup> e outros que cal-**CuN'A tà.1.5 .01~ pesoinoloculgr** e massa especifica. Seaue-se o pro-Rf~ **Slmol** forhtce dados Sobre a simetria ao STRUC.NME. **Se**  0 Cristal pertencer aos sistemas tetragonal, ortorrombico, mono-

#### -17-

clinico ou triclinico, são chamados programas SPACE 1 ou SPACE 2 que inserem no STRUC.NME informações acerca da simetria la destes sistemas cristalinos. O SPACE 1 será chamado se o grupo espacial estiver do número 100 ao número 142. O último programa da série ALPHA é o REVEAL que revela o conteudo do STRUC.NME e é opcionalmente chamado pelos programas ALPHA, SCATER e SYMTRY.

O segundo programa do conjunto é o ATOMS. Este programa tem por finalidade criar (quando não existir) ou acrescentar parâmetros atômicos a um arquivo chamado PARA.DTE. Este arqui vo contera parâmetros posicionais e térmicos para todos os átomos, seus fatores de multiplicidade e especificações sobre quais parâmetros deverão permanecerem fixos, e quais serão variáveis, isto é, sofrerão refinamento por mínimos quadrados e relações entre eles.

O terceiro programa é o CAD4DT. Lê a fita magnética CAD4 proveniente do difratômetro automático e cria (se não existir) o arquivo REFL. DTE com capacidade para registrar o máximo de 5000 reflexões.

O quarto programa, o ENXDR é o que realmente inicia a redução dos dados. Como os dados colhidos do STRUC.NME do REFL. DTE obtem os fatores de estrutura observados com os respecti vos desvios padrão que registra em dois arquivos, que cria, denominados REFL. FOA e STD. FOA. As intensidades são inicialmente corrigidas pela expressão<sup>(29)</sup>

$$
I_{\rm C} = \frac{\rm ATN}{\rm NPT} \quad (C - R : B) \tag{47}
$$

onde ATN E fator de atenuação

- NºI = relação entre a maior velocidade de varredura possível e a velocidade de varredura de medição.
	- B = contagem de fundo total
	- R E relação entre os tempos de varredura e tempo de contagem da radiação de fundo. Para o CAD4 usualmente R = 2

 $-18-$ 

C E contagem total de cada reflexão

 $I_{c}$  E intensidade corrigida

Os valores das intensidades I<sub>C</sub> dos em fatores de estrutura observados através da expressão(4) que assume a forma:

> $F_{obs} = (I_c / I_p)$ 1/2

onde L<sub>p</sub> fator de Lorentz e polarização.

Este fator L<sub>p</sub> é calculado pelas expressões $(7)$  e  $(8)$ , onde o ângulo do monocromador  $\theta_m$  é 13,3<sup>0</sup> para radiação de CU. <sup>(30)</sup>

O programa a seguir é o denominado FAME. Usa os dados contidos em STRUC.NME e REFL.FOA para calcular os valores de estrutura normalizados E pela expressão (20). (19) Calcula e traça o grâfico de Wilson, expressão (13) que fornece na interseção da reta extrapolada para sen<sup>2</sup>  $\theta = 0$  ou seja, com o eixo das ordenadas, o valor de K e o valor de B pela sua inclinação. <sup>[31]</sup> Calcula ainda a distribuição dos fatores de estrutura normalizados nos di ferentes grupos de paridade hkl e uma estatística dos valores dos fatores de estrutura normalizados o que permite uma comparação com valores teóricos e tabelados para estruturas centrosimetricas (31)(32) e não centrosimétricas.

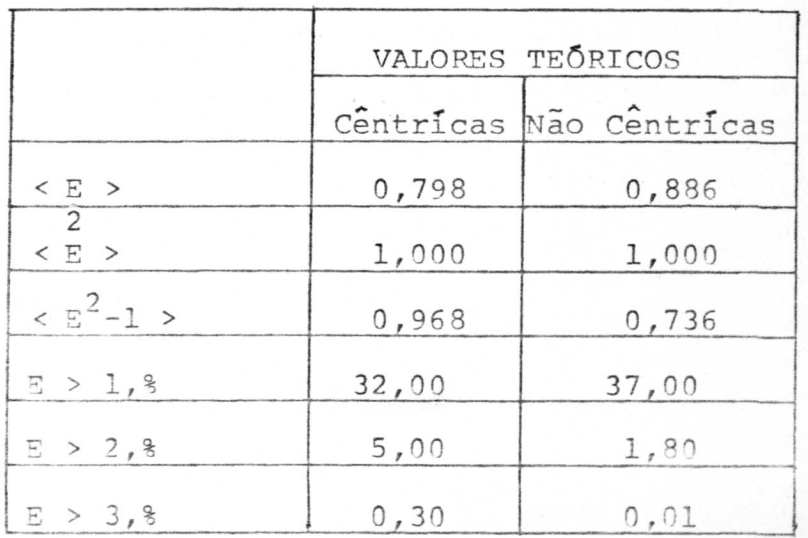

#### $-20-$

Os dois últimos programas deste conjunto são o REJET e o SREFL. O REJET elimina do REFL. FOA as reflexões não observadas, as extinções sisteráticas, as reflexões em excesso, isto é, que ultrapassem a 5000<sup>a</sup>., ou outras que seja conveniente re tirar. O SREFL troca valores deste arguivo e automaticamente age nos demais arquivos acertando os valores correspondentes.

### CALCULO DAS FASES (MULTAN)

O conjunto de programas que se segue é o denominado MULTAN, nome derivado de "Multipla aplicação da fórmula da tangen te". Tem como objetivo calcular as fases dos fatores de estrutura normalizados.

O MULTAN é composto de três programas: SIGMA-2, CON VEG e FASTAN.

O programa SIGMA-2 utiliza os valores armazenados nos arquivos STRUC.NME e FEFL.FOA. O SIGMA-2 aplica as formulas Sigma-2 (35) e Sigma-1 (38) para a determinação dos tripletes, usando todas as reflexões com E maior que um certo valor mínimo de E (chamado E<sub>min</sub>) fixado pelo operador. Este é escolhido de tal mo do que se utilize cerca de 10 reflexões por atomo da unidade assi métrica, exceptuando-se os hidrogênios. Com estes valores estabelece-se o maior número possível de tripletes e estima-se a probabilidade de certeza destas fases pelas expressões (39), (40)e(42).

O programa que se segue é o CONVEG, que utiliza OS arquivos MULTAN. TMP. Seu objetivo é escolher as reflexões que irão fixar a origem e o enantiomorfo (no caso dos grupos espaciais não centrosimétricos) e escolhe outras reflexões que serão usadas para a determinação das fases pela aplicação da fórmula da tangente.

Os resultados do programa SIGMA-2 podem ser representados por vetores K e cada reflexão terá vários K a ela associados e certamente diferentes. A fórmula da tangente, para calcu lar a mais provável  $\phi_{\rightarrow}$  efetua a adição deste  $\vec{k}$ . Então a soma será

ra un vetor à de cuja grandeza depende a variancia V, expressão  $(40)$ .

 $\lambda$ 

Quando v<sup>(25)</sup> tender a zero, à tendera a 3, que é um vetor na direção correta da fase. Sendo 5 o desvio de cada R rela tivamente a à os componentes de à na sua direcão e na perpendicular serão K cos d e K sen 6. Então tem-se que

 $a_0 = \frac{r}{h} K$  cos  $\delta$  e  $0 = \frac{r}{h} K$  sen  $\delta$   $\delta$   $\delta$   $\delta$   $\delta$ 

Uma distribuição probabilística dos à será

 $P(\delta/K) = exp(K \cos \delta)/2\pi I$  (K)

e os valores médios serão

 $< \cos \delta/K$  > = I<sub>1</sub> (K) / I<sub>0</sub> (K)  $(48)$ 

 $\frac{1}{2}$  sen  $\delta/k$  > = 0  $e^{-\beta \omega_{\rm{max}} + \frac{1}{2} \left( \frac{\omega_{\rm{max}}}{\omega_{\rm{max}}} \right)}$ 

onde I<sub>o</sub> e I<sub>1</sub> funções de Bessel modificadas. O computador está pro gramado para usar a forma binomial: (28)

 $I_1$  (K)/ $I_0$  (K) = 0,5658 K - 0,1304 K<sup>2</sup> + 0,0106 K<sup>3</sup>, intervalo 0,0  $\leq$  K  $\leq$  0,6 e para K > 0,6 o valor da função é um. A expressão (48) permite estimar a precisão com que qualquer fase  $\phi$  sera determinada se forem conhecidas todas as outras fases nas relações  $\sigma_2$ ,  $\sigma_1$  e soma das fases nas quais  $\phi_{\pm}$  está envolvida.

$$
\begin{array}{c}\n\text{(a)} \\
\hline\n\text{h} \text{est} \\
\hline\n\text{h} \text{est}\n\end{array}\n=\n\begin{array}{c}\n\text{F} \\
\text{h} \text{h} \\
\hline\n\text{h} \\
\hline\n\text{h} \\
\hline\n\end{array}\n\begin{bmatrix}\n\text{I} \\
\text{I} \\
\hline\n\text{h} \\
\hline\n\text{h} \\
\hline\n\end{bmatrix}, \quad \begin{array}{c}\n\text{(K} \\
\text{h} \\
\hline\n\end{array})
$$

O CONVEG calcula os a para todas as fases usando to das as relações possíveis. E elimina a fase cujo a for menor e as relações nas quais esta fase intervem. Sem esta fase e relações e liminadas, recalcula o valor estimado de a para as fases remanescentes. Novamente elimina a fase de menor a e respectivas relações, Prossegue assim até selecionar um conjunto reduzido de re-

flexões que são as mais convenientes para a fivação da origom. Va lores huméricos são então atribuidos a cada fase, levando-se em conta que as fases das reflexões que fixaram a origem, devem obedecer às condições impostas pelo grupo espacial, assim como da própria reflexão. Por exemplo: no grupo espacial C2 a origem deve estar situada sobre um eixo de segunda ordem. Então a fase de uma Feflexão h01, deve ser 0 ou π, e as fases das outras reflexões po dem ter outros valores. Se for escolhida a reflexão 603, e lhe for atribuida uma fase 0 ou  $\pi$ , a origem esta fixada ao longo  $\overline{d}$ Cixo de ordem 2. Escolhendo agora a reflexão 317, vê-se que existe só um ponto sobre o eixo de ordem 2 em que o valor da fase pode ser qualquer. Então pode-se arbitrar o valor 0 para a fase da reflexão 317 e a origem está fixada nesse ponto do eixo de segunda ordem. O MULTAN procede automaticamente não só na fixação da o rigem mas também na escolha da reflexão que define o enantiomorfo. É então atribuida fase arbitrária a um certo número de reflexões, cuja escolha é também feita nesta fase. Digamos que o operador re solve dar fase arbitrária a três reflexões. O programa -escolherá três reflexões que também se situam no fim do CONVEG, isto é, capazes de gerar um grande número de fases. Para o caso de grupos espaciais não cêntricos, as fases respectivas variarão de 90° em 90° atribuindo-se-lhes inicialmente valor igual a 45°.

O próximo e último programa da série MULTAN é o cha mado FASTAN. Este utiliza os valores das fases encontradas pelo CONVEG para determinar as fases desconhecidas, através da fórmula da tangente. Como as fases usadas têm diversos graus de validade, são introduzidos pesos para que a incerteza no conhecimento de ca da fase tenha pouca influência na determinação das demais. Para as fases geradas pela fórmula  $\sigma_1$  é atribuido um peso de 2 (P-1/2) onde P é a probabilidade de que a fase esteja correta. Para as fa ses geradas pelas outras fórmulas o peso é 1 (um). Para as desco-

 $-22-$ 

nhecidas o peso é zero e para as recêm determinadas que entrarem nos cálculos o peso é a /5. Geralmente a fórmula da tandente é aplicada a um grupo de 60 fases, repetidamente. É o processo da múltirla aplíCação da fórmula da tangente, um processo de refina mento dos valores das fases do término do qual as fases podem ser consideradas como corretas. Estas fases são então utilizadas para determinar as remanescentes através da fórmula da tangente.

Como reecà1tado final, este programa apresenta o valor de todas as fases de todas as reflexões para as quais E>E<sub>min</sub>' resolvendo o problema **da** fase. Mas, as fases apresentam- se em diversos conjuntos, todos eles viãveis mas amenas um correto. É usu al encontrar o conjunto correto através das figuras de mérito, ex pressões (44) (45) (46) que podem ser aplicadas seraradamente e sob uma forma que a prática mostrou ser a melhor. É uma combinação das figuras de mérito.  $(25)$ 

$$
C = \omega \frac{M - M_{\min}}{M_{\max} - M_{\min}} + \omega_2 \frac{(\psi_0)_{\max} - \psi_0}{(\psi_0)_{\max} - (\psi_0)_{\min}} + \omega_3 \frac{R_{\max} - R}{R_{\max} - R_{\min}}
$$
(49)

onde os mesos  $\omega_1$ ,  $\omega_2$  e  $\omega_3$  são usualmente escolhidos como unidade. É porem possível atribuir valores diferentes aos nesos denendendo do grupo espacial.

Estes resultados indicam qual conjunto de fases deve ser escolhido para que no programa seguinte as fases sejam incorporadas aos fatores de estrutura que ficam completos e tornando possível calcular as series de Fourier.

### CÁLCULO DAS POSICÔES ATÔMICAS

Estes cálculos são efetuados pelos programas da série "FOUR". Esta série é composta dos programas FOURA, uma sequên cia de programas FOURB, FOURC e PKSRCH. Ao usar o FOURA o onerador fornece certas instruções e coloca os dados para serem processados pelos programas da série. A sequência de programas FOURB calcula os manas de E. Utiliza rara isso a expressão da densidade eletrônica (1) onde os coeficientes de Fourier são fatores de es-. trutura normalizados cujas fases foram determinadas pelo MULTAN. O programa de PKSRCH, progura nos mapas de E, os picos e fornece coordenadas ae suas posições assim, como os seus valores relati voe, Tem capacidade para torpecer ate 400 picos mas usualmente não são necessários tantos.

Em geral o operador pede uma listagem de um número de picos um pouco maior que o-número de átomos que existirem na u nidade assimétrica, excetuando-se os hidrogenios. A altura dos pi cos vem numa escala em que o maior tem altura 1000 e as demais al turas relativas ao primeiro. Um arquivo PARA.PKS guarda estes valores para os cálculos posteriores.

A seguir, tenta-se reconhecer a imagem da molécula usando-se o programa seguinte que é o chamado DISTAN. Por meio deste, aplicam-se as operações de simetria do gruno espacial respectivo a todos os picos fornecidos pelo PKSRCH, calculam-se distâncias entre picos adjacentes e ângulos formados nelas linhas que os unem. Pela análise das distâncias e ângulos é possível escolher as mais prováveis posições para os átomos. O conjunto dos picos escolhidos como possíveis representantes dos atomos constituirá um modelo provável da estrutura cristalina. Por vezes nesta etapa o modelo está completo, mostrando a posição aproximada de todos os átomos.

Mas pode acontecer que se tenha nesta etapa apenas parte da estrutura completa. Utiliza-se então o método de Fourier de diferancas para encontrar os átomos restantes. Este método baseia-se na anlicacão da expressão

> $p_o - p_c = \frac{1}{V} \sum_{k=1}^{V} (F_o - F_c)$  exp  $2 \pi i \overline{h} \cdot \overline{r}$ h

onde os indices  $\bullet$  e c indicam respectivamente valores - "observados" e "calculados". A aplicação desta fórmula nada mais é do que uma síntese de Fourier de diferanças em que os F<sub>C</sub> são fatores de

 $-24-$ 

estrutura calculados levando em conta apenas os atomos já localizados. Ocorre um achatamento dos picos relativos a estes átomos e OS picos relativos a atomos não encontrados aparecerão em desteque. São usados os programas da série minimos quadrados. O primei ro programa desta série é 0 ISA que monta os dados e recebe instruções. O programa LSP calcula os hovos fatores de estrutura. Com estes novos fatores os programas da série FOUR efetuam as Fou rier de diferenças apresentando no seu final evidências posiciohais dos ātomos. Este processo é repetido até que sejam encontrados todos os átomos da unidade assimétrica. É necessário ressaltar que uma etapa intermediária da procura dos átomos consta do cálculo de distâncias e ângulos para verificação dos picos corretos.

#### REFINAMENTO

Encontrados todos os átomos, seque-se a etapa de re finamento da estrutura. Uma das formas de se fazer este refinamen to é pelo método dos mínimos quadrados.

A aplicação do método de refinamento de parâmetros pelos mínimos quadrados é feita através da série de programas LS. Usualmente é feito refinamento dos parâmetros posicionais x, y, z até que estes valores possam ser considerados bons. Passa-se então a um refinamento conjunto dos parâmetros posicionais e de vibração térmica isotrópica.

Quando o refinamento não evoluir mais, faz-se transformação dos parâmetros de vibração térmica isotrôpicos em a nisotrópicos. Novos ciclos de refinamento são feitos até que a va riação dos parâmetros posicionais (x, y, z) e térmicos divididos pelo erro nos mesmos seja menor que 3. <sup>(29)</sup> O refinamento é acompa nhado passo a passo pelo cálculo de distâncias e ângulos para verificação da melhoria dos mesmos. Neste ponto a estrutura pode ser considerada satisfatória faltando apenas a localização dos atomos de hidrogênio a ser realizada com a ajuda do cálculo de Fou

vier diferença. Esta função, com todos os **&tomos da estrutura re**finados **apresenta** um gráfico **em que os picos indicam átomos de hi**  drogênio. Os hidrogênios que por este processo não aparecem, são **colocados em posições** calculadas considerando-se a geometria das ligações químicas.

 $-26-$ 

O programa utilizado no cálculo das posicões dos átomos de hidrogênio é o HYGEN que levando em conta cálculos geomé tricos fixa posições para os mesmos.

A seguir é feito novo cálculo de fator de estrutura e novos ciclos de refinamento incluindo os parãmetros dos átomos de H até que se atinja novamente a condição de fim de refinamento.

São feitos então cálculos de distâncias e ângulos e a estrutura agora esta completa.

# CAPITULO III

DETERMINAÇÃO DOS DADOS CRISTALOGRÁFICOS

INTRODUÇÃO

A Triboluminescência, emissão de luz que ocorre quando se fraturam certos cristais, vem sendo pesquisada há alguns anos, sem que até hoje se saiba exatamente a causa ou causas deste fenômeno. Um dado que certamente ajudará a equacionar este problema é o conhecimento das estruturas cristalográficas destes cristais, dos quais, o ácido N-acetilantranílico é um exemplo.

# OBTENÇÃO DOS CRISTAIS

O ácido N-acetilantranílico é preparado pela reação em refluxo do ácido antranilico com anidrido acético. A mistura é aquecida até à temperatura de refluxo e assim mantida por 15 min. Depois de voltar à temperatura ambiente, adiciona-se aqua através do condensador e eleva-se novamente a temperatura até ebulição. Deixa-se esfriar lentamente, quando então ocorre a formação dos cristais. Estes são retirados por filtragem e lavados em metanol. Em seguida, são dissolvidos em uma mistura de ácido acético e áqua e a solução é deixada em repouso para que por evaporação lenta haja crescimento de cristais. Obtem-se assim cristais incolores, placóides, aproximadamente retangulares, com dimensões de até 2 mm no máximo.  $(33)$ 

Mas durante a medicão do ponto de fusão, que está entre 188<sup>0</sup>C ell89<sup>0</sup>C, <sup>(34)</sup> observou-se numa plaquetalde vidro do equipamento o aparecimento de cristais, que ali se depositaram. Suspeitou-se então que estes cristais fossem diferentes dos origi nais e que tivesse havido uma mudança de fase à temperatura de  $125^{\circ}$ c.

Desta forma foram obtidas duas amostras de cristais do ácido N-acetilantranílico que foram rotuladas neste laboratório como: amostra l a obtida através da evaporação lenta do solvente; amostra 2 a obtida do depósito cristalino na plaqueta a de vidro.

 $24$ 

As amostras por nós estudadas foram produzidas pelo Grupo do Dr. Nilson Barelli, no Instituto de Química de Araraqua-Ta de UNE5P, (34)

## DETERMINAÇÃO DOS DADOS CRISTALOGRÁFICOS

<sup>A</sup>determinação dos dados **crietalogrisficos do ácide**  N-acetilantranílico foi por nós realizada no laboratório de Cristalografia do Instituto de Física e Química de São Carlos, USP.

Foram estudados cristais das amostras 1 e 2 para ye rificar a suspeitada mudança de fase a 125°C citada acima.

Trabalhamos primeiro com a amostra 2. Um cristal desta amostra foi orientado numa câmara integradora de Weissenberg. Convencionamos que o eixo paralelo ao eixo de rotação era o a e obtivemos filmes de rotação e de níveis. Os diagramas deWeis senberg foram medidos e calculamos os valores dos parâmetros a, b, c e ângulo a. Uma cuidadosa indexação dos diagramas de nível O, 1 e 2 forneceram as extinções sistemáticas que levaram à determinação do grupo espacial..

Um outro cristal desta amostra foi colocado numa cã mara de precessão e após orientação fizemos filmes "cone axis" e dos níveis 0 e 1 dos eixos a, b e c. Destes diagramas coalculamos os parâmetros a, b c e os ângulos  $\beta$  e  $\gamma$ .

Foi feito trabalho análogo com a amostra 1 e os resultados coincidiram com os da amostra 2.

Estes resultados são apresentados nas tabelas 1 e 2.

### CAPITULO IV

#### DETERMINAÇÃO DA ESTRUTURA CRISTALOGRÁFICA

PROCEDImENIO EXPERIMENTAL

D

 $\sqrt{2}$ 

0 cristal estudado **tinha a forma de urna placa trian**  gular onde a maior dimensão era da ordem de 0,03 em e coeficiente de absorção linear  $u = 8,877$  cm<sup>-1</sup>. Tinha portanto dimensões para as quais o fator de absonção era desprezivel. <sup>(3)</sup>

05 **QLVOS CriStalOgrãfiCOS** a e c encontram-se no pia no da placa e o eixo b é perpendicular a este plano.

**Os dados** tridimensionais **das** intensidades dos feixes de raios-X difratados pelo cristal foram colhidos com um difratômetro automático CADA KAPPA da ENRAF NONIUS. Este difratôme**tro difere dos** conVêncion'ais pela ausencia do arco do eixo chi e introdução-de **um** novo eixo chamado KAPPA. O ângulo de intersecção dos eixos Kappa e o convencional ômega é de 50°. O eixo phi está acoplado ao eixo kappa e a intersecção destes eixos é também de 50<sup>0</sup>. Desta forma o eixo phi através da rotação do eixo kappa descreve uma superfície cônica cujo ângulo é de 100 $^{\circ}$ . A fig. 7 mostra três posições de um cristal num goniômetro convencional e num Kanna. Mostra ainda relações angulares destes goniômetros.

O monocristal foi orientado automaticamente através de operações comandadas pelos programas SEARCH e INDEX. O programa SEARCH comanda o difratômetro na busca e medição de intensidades de até 25 reflexões. Esta busca preliminar foi efetuada com ângulos de varredura de 0,8 graus. Foram encontrados 18 reflexões que através do programa INDEX, foram indexadas e forneceram os va lores dos parâmetros cristalográficos da cela unitária. A tabela 2A mostra estes valores que confirmaram os encontrados nas medidas preliminares efetuadas por métodos fotográficos.

Usando uma variação de  $\theta$  entre  $1^\circ$  e 75<sup>0</sup> e o comprimento da onda da radiação do Cu Ka, calculou-se o número de refle xões possíveis de serem colhidas. Das 30.000 possíveis, apenas 8 são independentes nor se tratar de um cristal pertencente ao sistema **ortorrômbico. Considerando** o grupo espacial Fdd2 e suas ex-

29

tinções sistemáticas, o número de reflexões sistematicamente ausentes faz com que esse total caia para 1/32 das 30.000.

Utilizando o modo zig-zag com um ângulo de varredura de 0,75° e velocidade de 10° por minuto foram obtidas 994 reflexões independentes das quais algumas estão apresentadas na tabela  $3.$ 

REDUCÃO DE DADOS

 $\bigodot$ 

Das 994 reflexões foram eliminadas 95, por serem muito fracas e consideradas como não observadas.

As intensidades das 899 reflexões restantes foram corrigidas pela expressão (47) e em seguida transformadas em fato res de estrutura observados pela expressão (4), onde os fatores de Lorentz e polarização são os calculados pelas expressões (7) e (8). Estes cálculos são efetuados pelo programa DATARED<sup>(29)</sup> e uma amostra da saída encontra-se na tabela 4.

Pelo método gráfico de Wilson determinaram-se os fa tores de escala K e temperatura B. (31) A figura 1 mostra o gráfico de Wilson e os valores de K e B dele obtidos.

O fator de escala K é agora utilizado para transfor mar os fatores de estrutura observados que passam a ter seus valo res numa escala absoluta. O coeficiente de temperatura introduzido na expressão (9) efetua a correção dos fatores de espalhamento atômico. Estes novos valores na expressão (20) dão como resultado os fatores de estrutura normalizados. E. Esta sequência de operações são efetuadas com a série de programas FAME. (29)

Uma amostra da saída destes resultados é apresentada na tabela 5.

Foi ainda calculada uma distribuição estatística dos E que nos mostrou o caráter acêntrico do cristal por comparação com a tabela teórica da página 20. (31) (32) Estes resultados são mostrados na tabela 6.

 $-30-$ 

RESOLUÇÃO DA ESTRUTURA

 $\mathcal{L}$ 

≮ಿ

 $\mathbb{R}$ 

A<sup>r</sup>estrutura foi resolvida por métodos diretos e por intermédio do conjunto de programas denominado mutran.

 $-31 -$ 

Este conjunto, para efeito de aplicação, pode ser dryIdIdo em três partes, a saber: SIGMA2, CONVEG e FASTAM. (29)

Na primeira parte estabeleceram-se as relações de trip7etes através. das fórmulas SIGMA 2 (35) e SIGMA 1 (38). Foi u sadoum  $Emin = 1,40$  e obtidas 1.470 relacões.

Na segunda parte foi fixada a origem pela reflexão (311)  $\tilde{e}$  qual foi atribuido um ângulo de fase de 360 $^\circ$ . No grupo es pacial Fdd2 é suficiente uma reflexão para definir a origem.

O enantiomorfo foi definido nela reflexão (179) com  $\hat{a}$ ngulos de fase de 45<sup>0</sup> e 135<sup>0</sup>. As reflexões (6 2 2) e (3 25 3) compuseram o conjunto inicial.

Na terceira parte foi aplicada a fórmula da tangente (37) que gerou 32 conjuntos de fases que são soluções possiveis. Foram calculadas as figuras de mérito de cada uma destas 32 possíveis soluções. A tabela 7 mostra o conjunto de fases nº 19. A tabela 8 mostra o sumário das figuras de mérito.

CÁLCULO DAS POSIÇÕES ATÔMICAS

Este trabalho foi executado com os programas das sé ries de Fourier (29) e DISTAN. (38)

Foi utilizado o conjunto de fases nº 19 cujas figuras de mérito indicaram maior probabilidade de ser o correto rara o calculo de um mapa de E's. A ordem de cálculo foi b c a em intervalos de 0,3 A, segundo cada direcão. Os limites de cálculo em coordenadas fracionárias que abrangem uma unidade assimétrica da cela unitária são: 0 a 0,25 para b, 0 a 1,00 para c, 0 a 0,25 para a. obtivemos 50 ricos conforme tabela 9.

Calculou-se a seguir as distâncias e ângulos relati vos a estes picos. Foram usados como limites máximos 1,80 Å e limites mínimos 0,10 R.

Por observação e considerações acerca das possiveis ligações atômicas encontrou-se uma configuracão de 13 picos com grande probabilidade de representar a molécula procurada.

-32-

#### REFINAMENTO

**0** refinamento foi efetuado pelo método dos mínimos quadrado\$ **com os** programas óa série LS, (29) que utilizou a matriz completa.

Utilizou-se o esquema de ponderação nº 3 que atribui peso unitário a todas as reflexões menos às consideradas não observadas que são eliminadas dos cálculos. (29)

Inicialmente foi refinado o fator de escala, tendose usado apenas as reflexões situadas entre dois limites dados por sen 9 /X=Oesen e / X = 0,5, as coordenadas **atômicas** fornecidas pelo mapa de E's e considerando-se todos os átomos como sendo carbonos, com um coeficiente de temperatura conforme suceri do pelo gráfico de Wilson. Obtivemos um novo fator de escala com o valor  $K = 0,59703$  e um fator  $R = 0,256$ .

As coordenadas posicionais dos 13 átomos foram então refinadas, tendo-se fixado a coordenada z do átomo n9 1, 0(1) e os parâmetros térmicos de todos os átomos. Obtivemos um fator  $R = 0,145$  e o valor das variações com a mesma ordem de grandeza dos desvios padrão de cada coordenada.

Mais três ciclos de refinamento foram efetuados abrangendo as coordenadas posicionais e parámetros de vibracão tér mica anisotrópica e incluindo-se todas as reflexões observadas, o que resultou em baixar o índice de concordância para  $R = 0,100$ .

Utilizando o programa  $HYGEM$  foram calculadas as coordenadas de 6 hidrogênios respectivamente do anel a benzênico, da carboxila e do nitrogênio na acetil amida. Uma tentativa rara encontrar os 3 hidrogênios da metila, ainda ausentes, foi feito a través do cálculo de uma Fourier diferenca mas sem êxito.

Foram feitos mais três ciclos de refinamento dos na

râmetros posicionais e de vibração térmica anisotrópica dos 13 àtomos. Os parâmétros dos 6 hidrogênios não foram refinados. O indice de concordância baixou para  $R = 0,064$ . A tabela 10 mostra os valores dos fatores de estrutura, calculados **e** observados **pari,**  RO6 reflexOes.

### OISCUSSX0 DA ESTRUTURA MOLECULAR

As coordenadas atômicas e parâmetros térmicos finais são apresentados na tabela 11.

As distâncias interatômicas e os ângulos entre liga ções são mostrados nas tabelas 12 e 13.

A molécula é constituida por um anel benzênico ao qual estão ligados em carbonos adjacentes um grupamento carboxila e um radical acetamida. Projeções da molécula sobre o plano yz, com distâncias e ângulos interatômicos, são mostrados nas figuras <sup>2</sup>**e** 3.

Na formação da molécula, excetuando-se os hídrogênios do grupo metila, os átomos situam-se aproximadamente em 3 planos. A tabela 14 mostra as equações destes planos, os átomos neles contidos e seus afastamentos com desvios padrão. Mostra ain da os ângulos entre os planos.

Os valores das distâncias interatômicas apresentam boa concordância com os valores tabelados. <sup>(38)</sup>

As distâncias  $C(1) - C(6)$ , maior que a tabelada; e C(2)-C(3) e C(4)-C(5), menores que **a** tabelada, sugerem um achatamento do anel. Os valores dos ângulos  $C(6)C(1)C(2)$  e  $C(5)C(6)C(1)$ , menores que  $120^{\circ}$ , confirmam esse achatamento. Variações significa tivas aparecem nos ângulos dos átomos centrais da carboxila e da acetamida. Possivelmente as distorções encontradas no anel e radi cais, deve-se a interações entre os átomos da mesma molecula e de noleculas vizinhas.

 $\frac{1}{2}$ 

-34-

As ligações entre moléculas são feitas por pontes de hidrogenio  $(2,610 \text{ A}^{\circ})$  entre o  $0(1)$  do grupo curboyila e o  $0(3)$ do radical acetilamida. Observam-se ainda as distâncias: entre 0(1) e  $C(8)$  de 3,301  $\lambda^0$ , e entre 0(1) e  $C(9)$  de 3,300  $\lambda^0$ . As molé culas assim ligadas formam uma cadeia que se desenvolve em planos alternados e aproximadamente paralelos aos planos (3 0 1)e(3 0 1). As distâncias menores entre duas cadeias paralelas ocorrem entre 0(3) e N(1), 3, 434 A<sup>o</sup> e 0(3) e C(8), 3, 396 A<sup>o</sup>. As cadeias laterais desenvolvem-se também em planos **alternados mas agora aproximada**mente paralelos a  $(3 \t0 1)$  e  $(3 \t0 1)$ . As distâncias menores entre duas cadeias laterais ocorrem entre **C(2)** e **C(2), 3,174 A°** e entre  $C(2)$  e  $C(3)$ , 3,428 A<sup>O</sup>.

Uma projeção de 6 moléculas ao longo do eixo c é apresentada na figura 4. Duas projeções estereoscópicas, da molécu **la e** do empacotamento molecular, são mostradas nas ficuras 5 **e 6.** 

### APÊNDICE 1

## DETERMINAÇÃO DA PENSIDADE

A densidade dos cristais do ácido N-acetilantraníli co foi determinada por flotação. Sabendo-se por meio de informações químicas que a densidade dos cristais estaria entre  $1,0$  g/cm<sup>3</sup> e 1,5 g/cm<sup>3</sup>, foram escolhidos dois líquidos cuja mistura pudesse **alcançar urna densidade que se enquadrasse** dentro destes limites. Escolhemos o clorofórmio com densidade  $1,47$  g/cm<sup>3</sup> e o cloreto de benzila com  $1,10$  g/cm<sup>3</sup>.

Com uma pipeta de 1 ml, colocamos em um becker o cloreto de benzila. Com uma bureta de 20 ml adicionamos clorofórmio agitando a mistura para homogeneiza-la, ate ocorrer flotacão do cristal. Efetuamos 5 medicões dos volumes utilizados e através da expressão abaixo, calculamos a densidade observada.

$$
d_{\text{obs}} = \frac{v_b \cdot d_b + v_c \cdot d_c}{v_b + v_c}
$$

onde  $V_h$  E volume do cloreto de benzila V c <sup>E</sup>volume do clorofórmio  $d_h$  = densidade do cloreto de benzila d c <sup>E</sup>densidade do clorofórmio

C

O valor da de está na tabela 2.

# APÉNDICE 2

DETERMINAÇÃO DO NÚMERO DE MOLÉCULAS NA CELA UNITÁRIA

A densidade da um corpo é dada por

$$
d = z - \frac{m}{V}
$$

onde 2 = número de moléculas por cela unitária,

m = massa de uma molécula,

V = volume da cela unitária.

O ácido N-acetilantranílico cuja fórmula é  $C_9$ <sup>0</sup>3H<sub>9</sub>N, tem massa molecular m = 297,49 x  $10^{-24}$  g.

Conhecidos os parâmetros da cela unitária (tabela 2) calculamos o seu volume  $V = 3422, 14 \times 10^{-24} \text{ cm}^3$ .

Então conhecida a densidade obtemos um número de mo léculas por cela unitária.

REFLeXÕES **OBSERVADAS POR PROCESSOS** forOGRÃFICOG

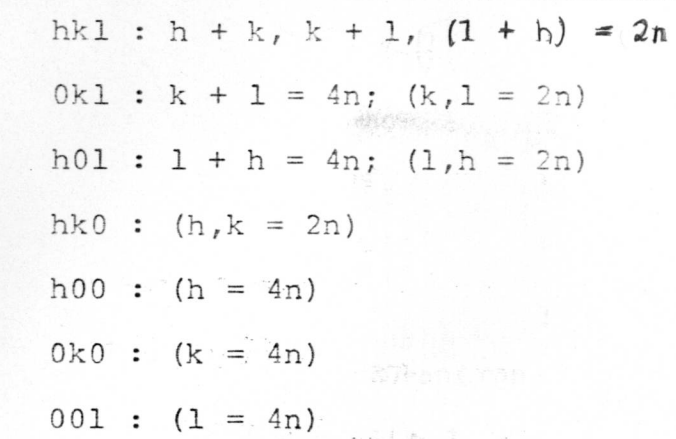

#### TABELA 2

DADOS CRISTALOGRÁFICOS DO C9H903N

(Obtidos por processos fotográficos)

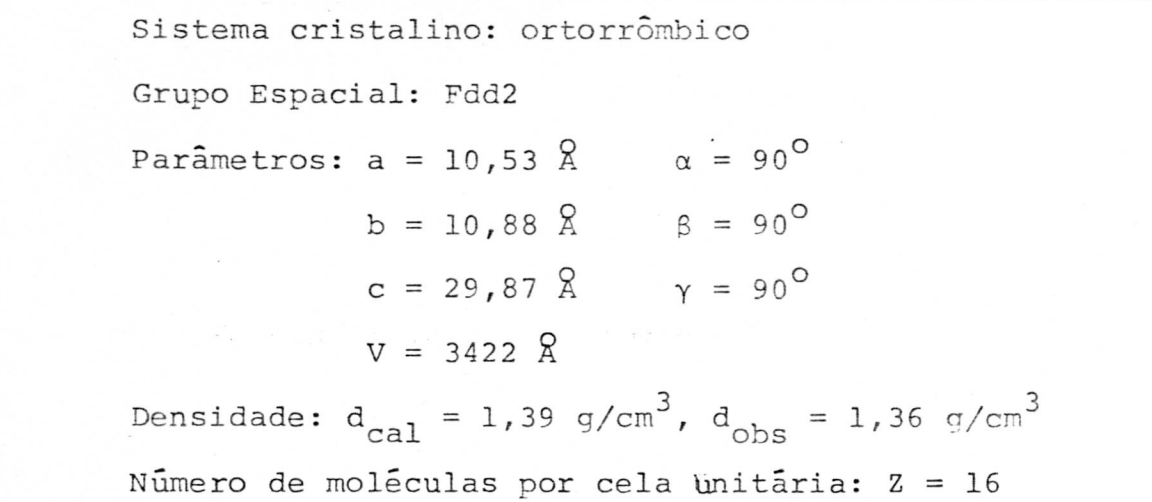

### **TABELA 2A**

**DADOS CRISTALOGRÁFICOS DO C9H903N** 

**(Obtidos com difratômetro automã'ticó)** 

**Sistema cristalino: ortorrOmbico Grupo Espacial: Fdd2**   $\text{Parâmetros: a} = 10,845(9) \, \text{\AA}$   $\alpha = 90^{\circ}$  $b = 30,204(7)$   $\beta = 90^{\circ}$  $c = 10,575(4)$  Å  $\gamma = 90^{\circ}$  $V = 3464 (5) \frac{2}{3}$  $Densidade: d_{cal} = 1,374 g/cm<sup>3</sup>, d_{obs} = 1,36 g/cm<sup>3</sup>$ Namero de moléculas por **cela unitária: Z = 16** 

**-37.-** 

AMOSTRA DE SAIDA DOS DADOS OBTIDOS PELO DIPRATOMETRO

 $\mathbb{Z}^N$ 

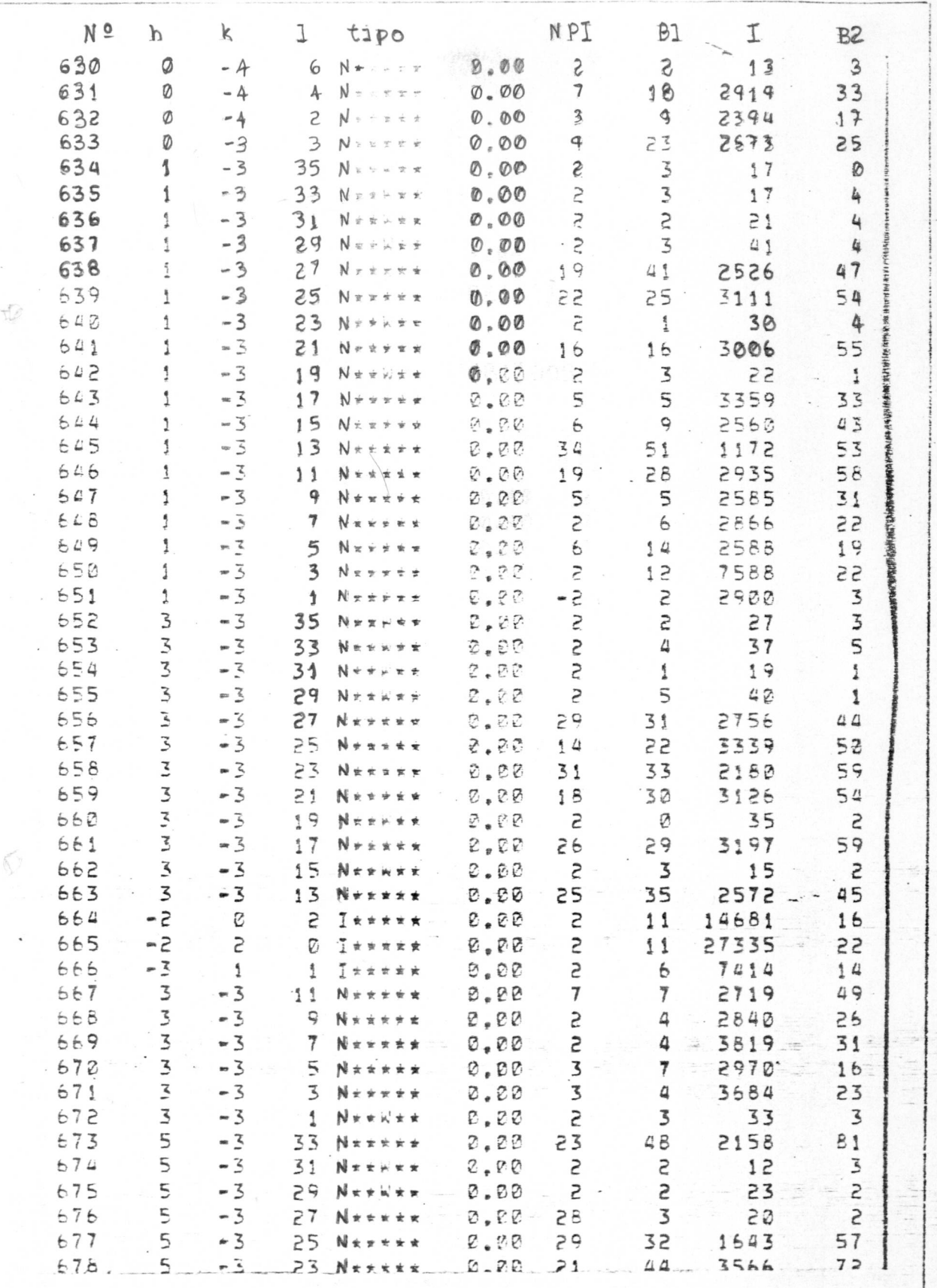

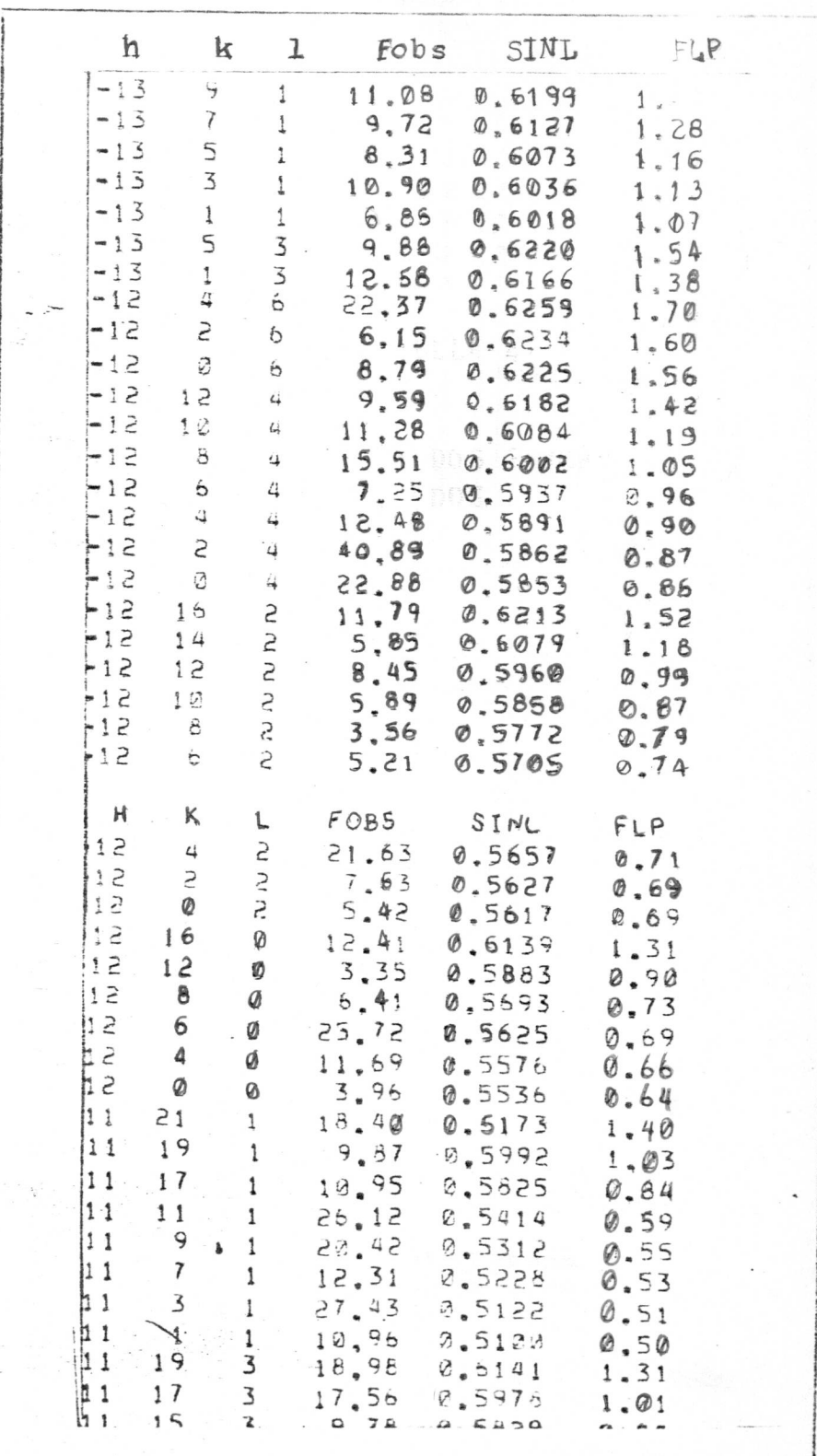

AMOSTRA DE SAIDA DOS FATORES DE ESTRUTURA OBSERVADOS

# $\tilde{\mathcal{A}}_{\mathcal{C}}$

 $\overline{\mathbb{L}}$ 

# TABELA<sub>5</sub>

AMOSTRA DE SAIDA DOS FATORES DE ESTRUTURA NORMALIZADOS

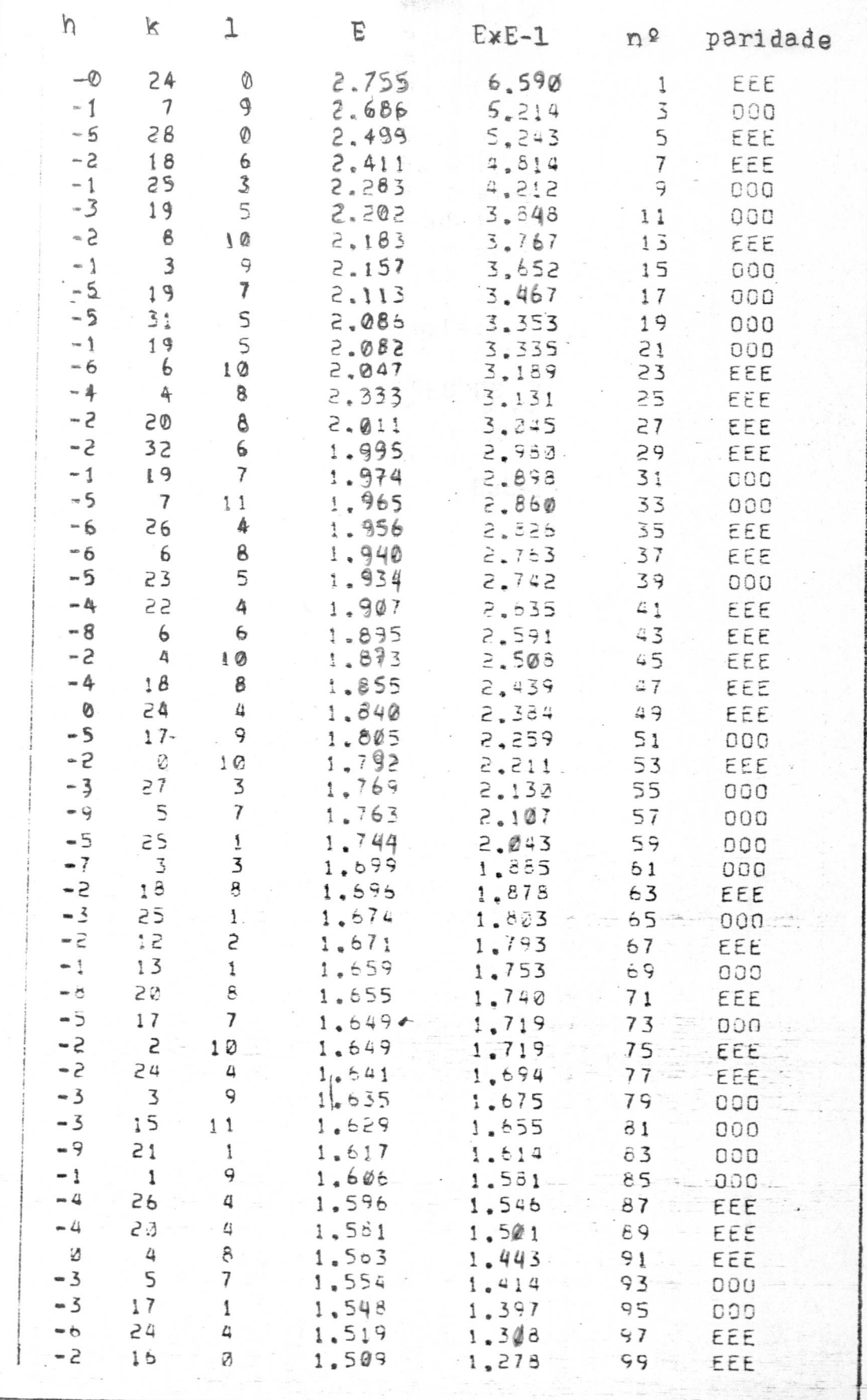

 $-40-$ 

 $\overline{\mathbb{F}}_{\mathbb{R}^p}^{\mathbb{Z}_p}$ 

DISTRIBUIÇÃO ESTATÍSTICA DOS FATORES DE ESTRUTURA NORMALIZADOS

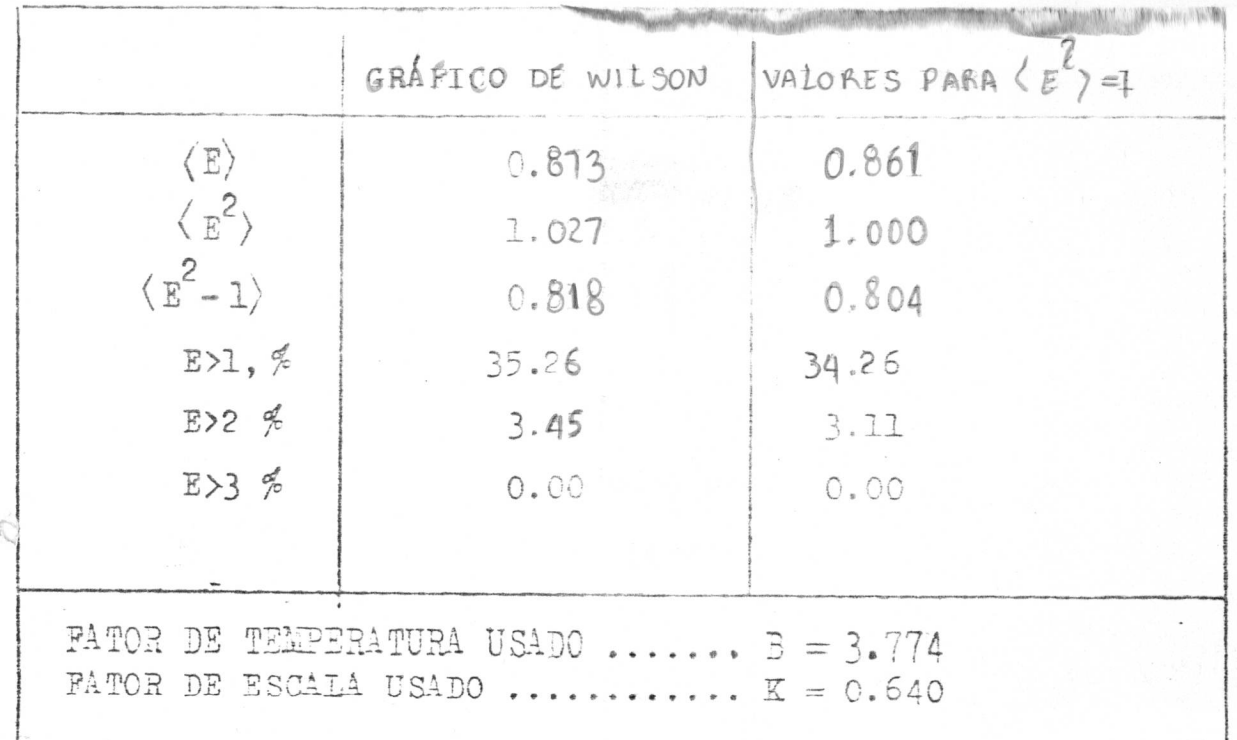

# FIGURA I

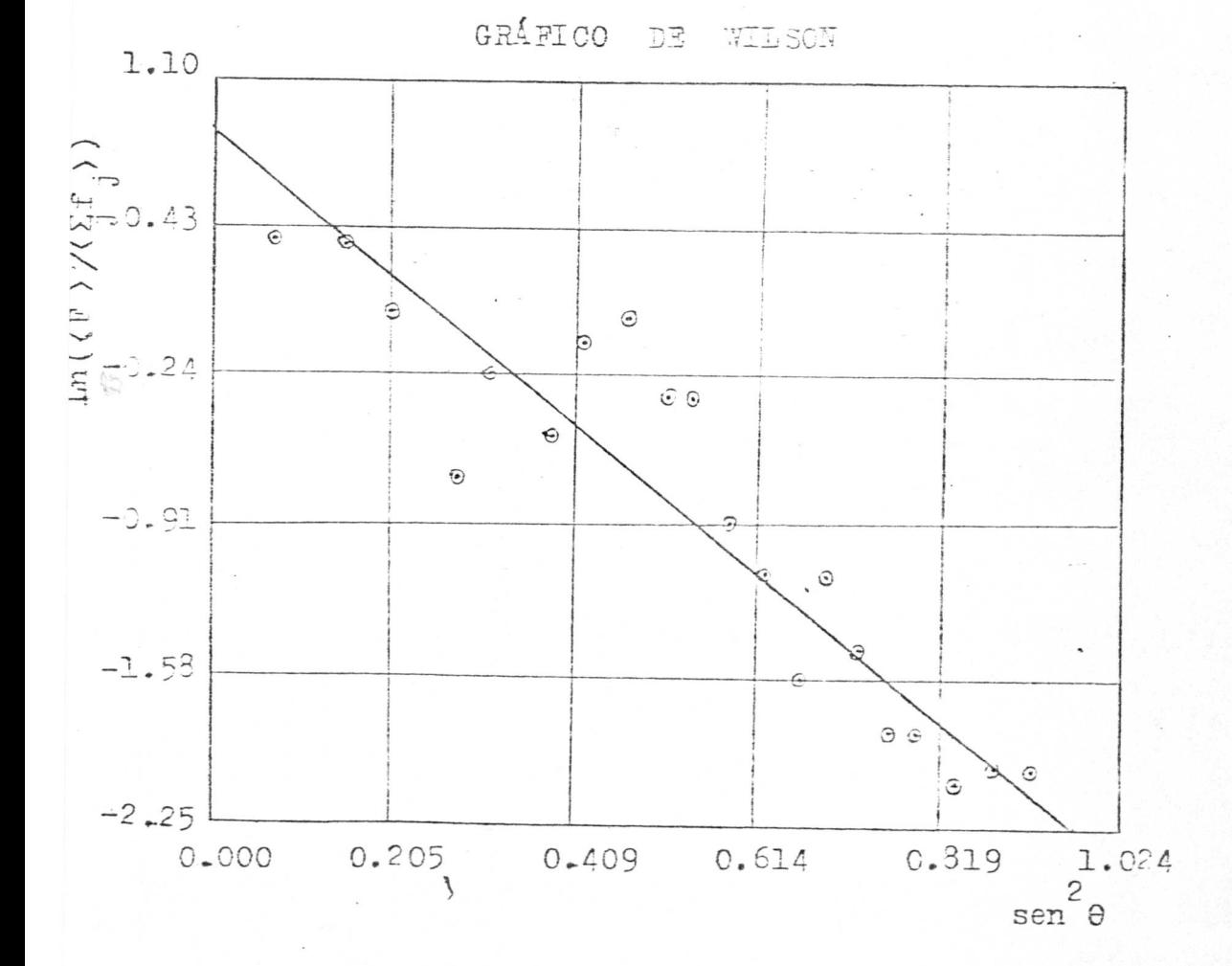

 $\sum_{i=1}^{\lfloor \frac{m}{2} \rfloor} \frac{1}{\binom{m}{2}} \leq \frac{1}{\binom{m}{2}}$ 

TABELA 7

 $-42-$ 

CONJUNTO DE FASES INÍCIAL Nº 19

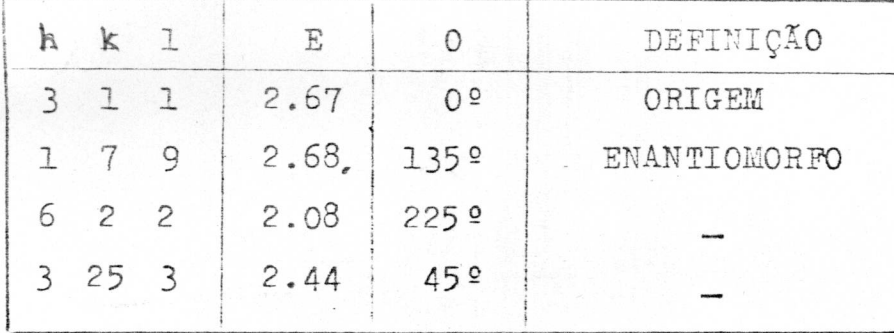

TABELA 8

SUMÁRIO DAS FIGURAS DE MÉRITO

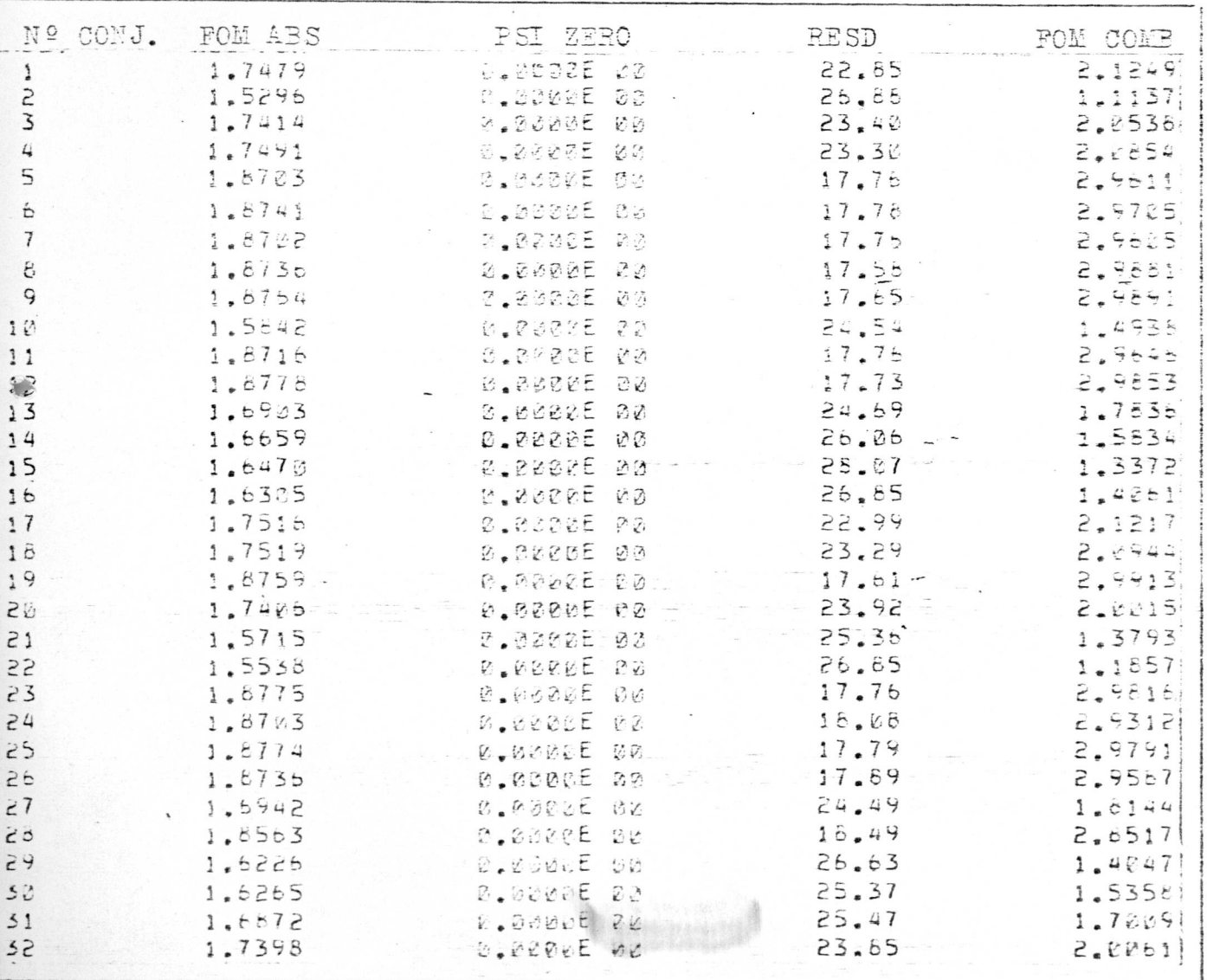

D

 $\mathbb{C}$ 

MAPA DE E'S DO CONJUNTO DE FASES Nº 19

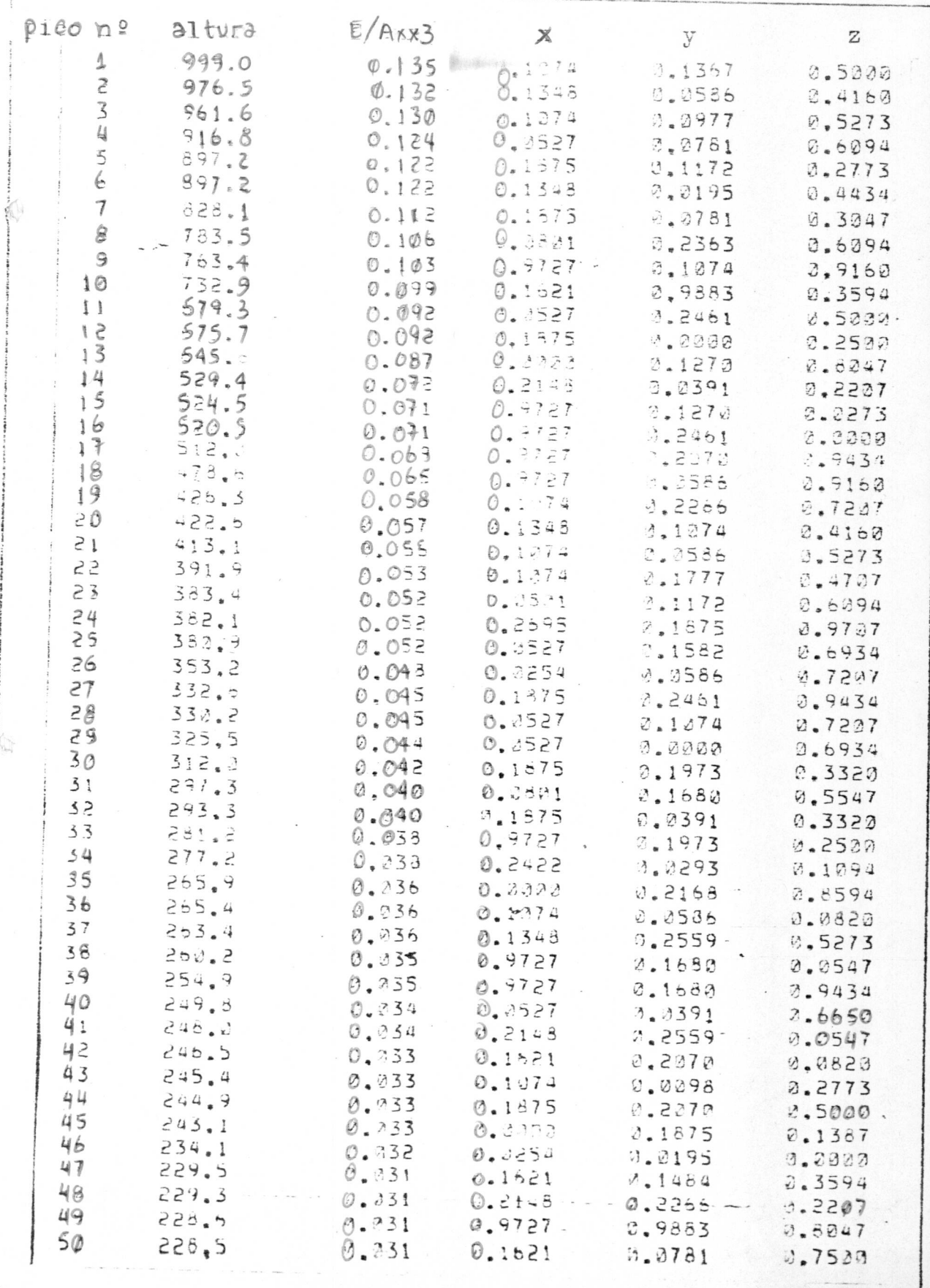

 $\overline{\mathbb{D}}$ 

 $\widehat{L}$ 

VALORES FINAIS DOS FOBS F FCAIS

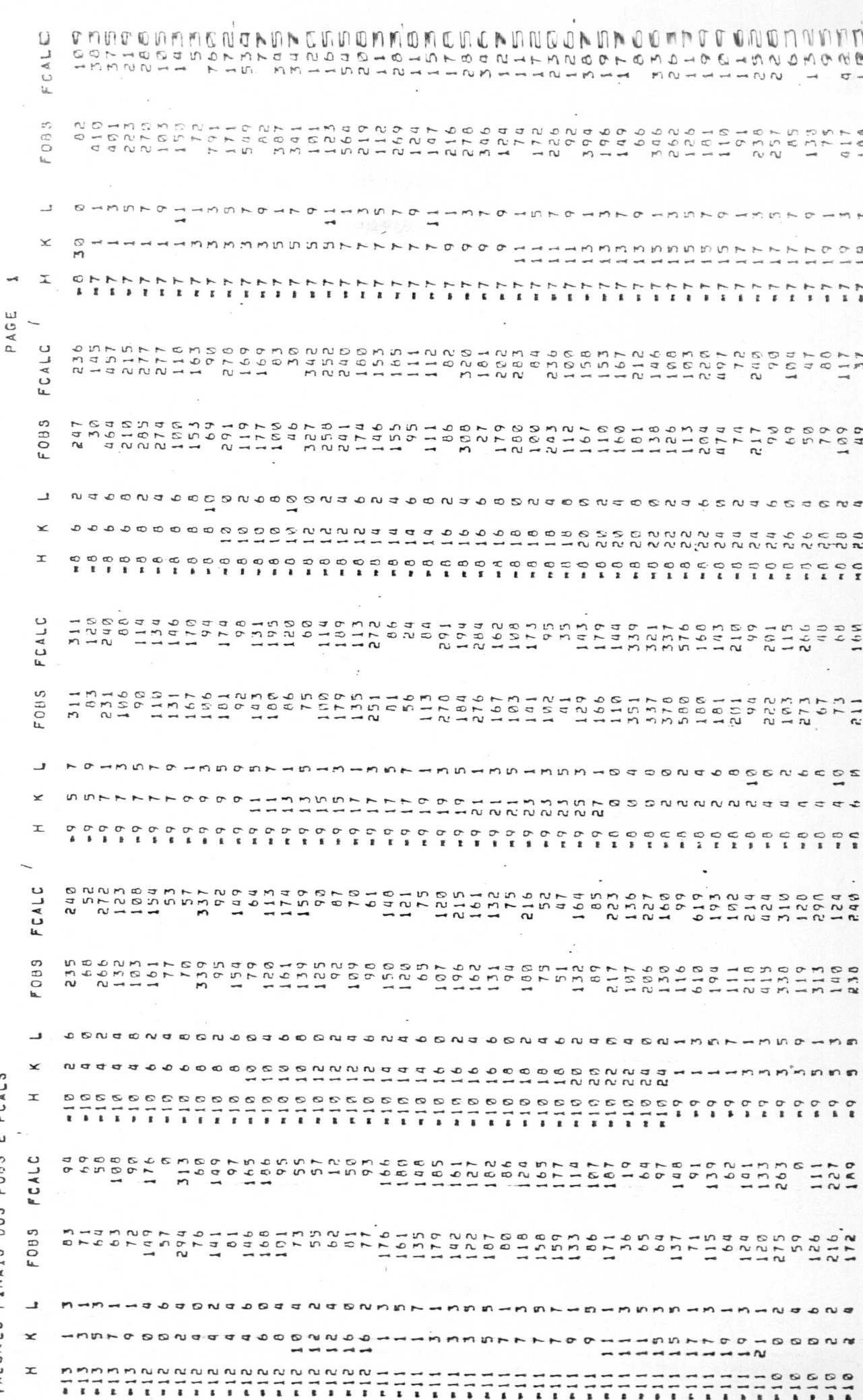

TABELA 10 CONT.

 $\overline{\mathbb{C}}$ 

 $\hat{\theta}$ 

 $\zeta$ 

ř.

 $\Theta$  A G E

YALORES FINAIS POBS E FCALS

 $\sum_{i=1}^n$ 

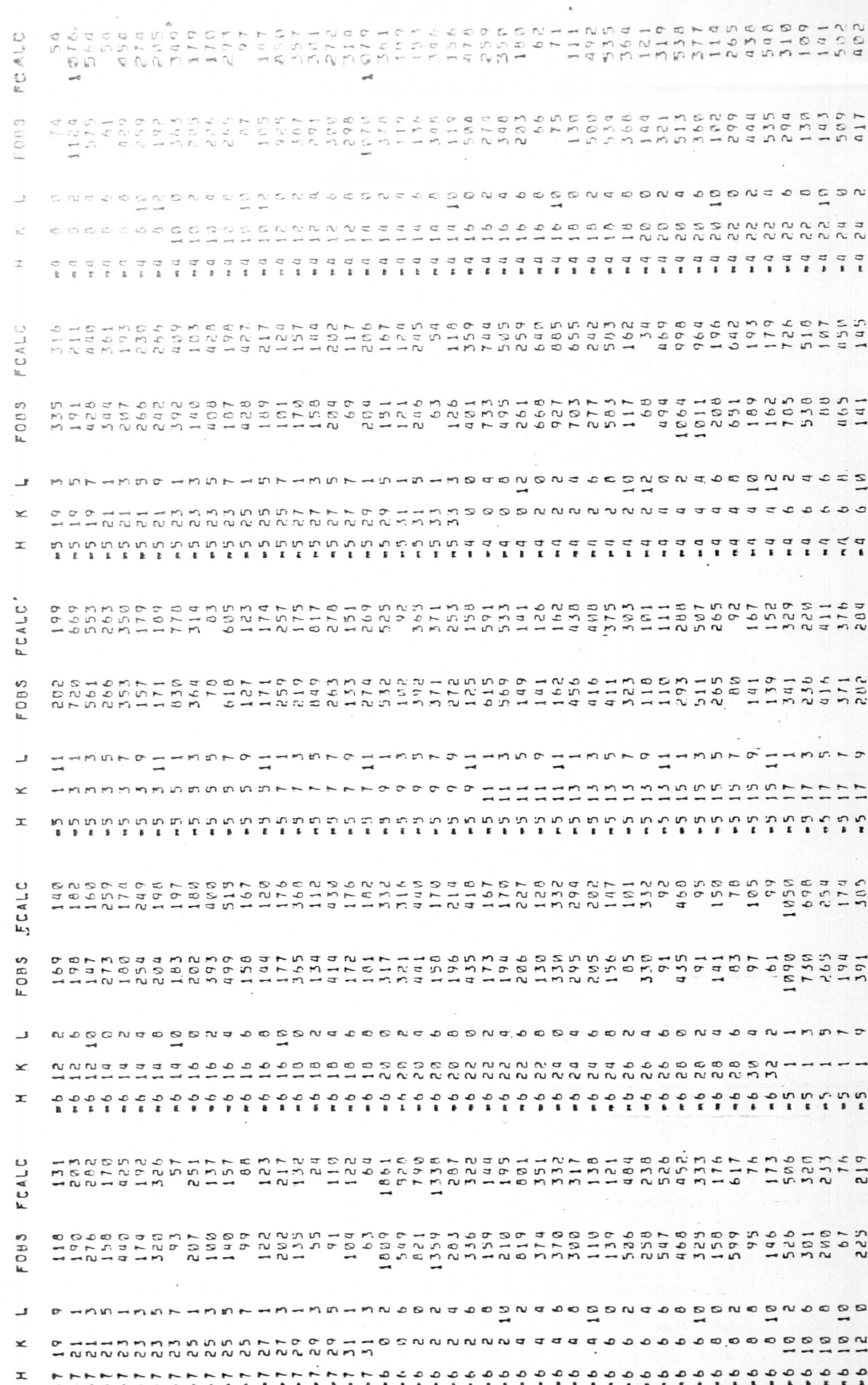

 $\begin{array}{c} \mathbf{1} \end{array}$ 

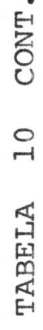

VALORES FINAIS DOS FOBS E FCALS

Ç

ĭ ī ī

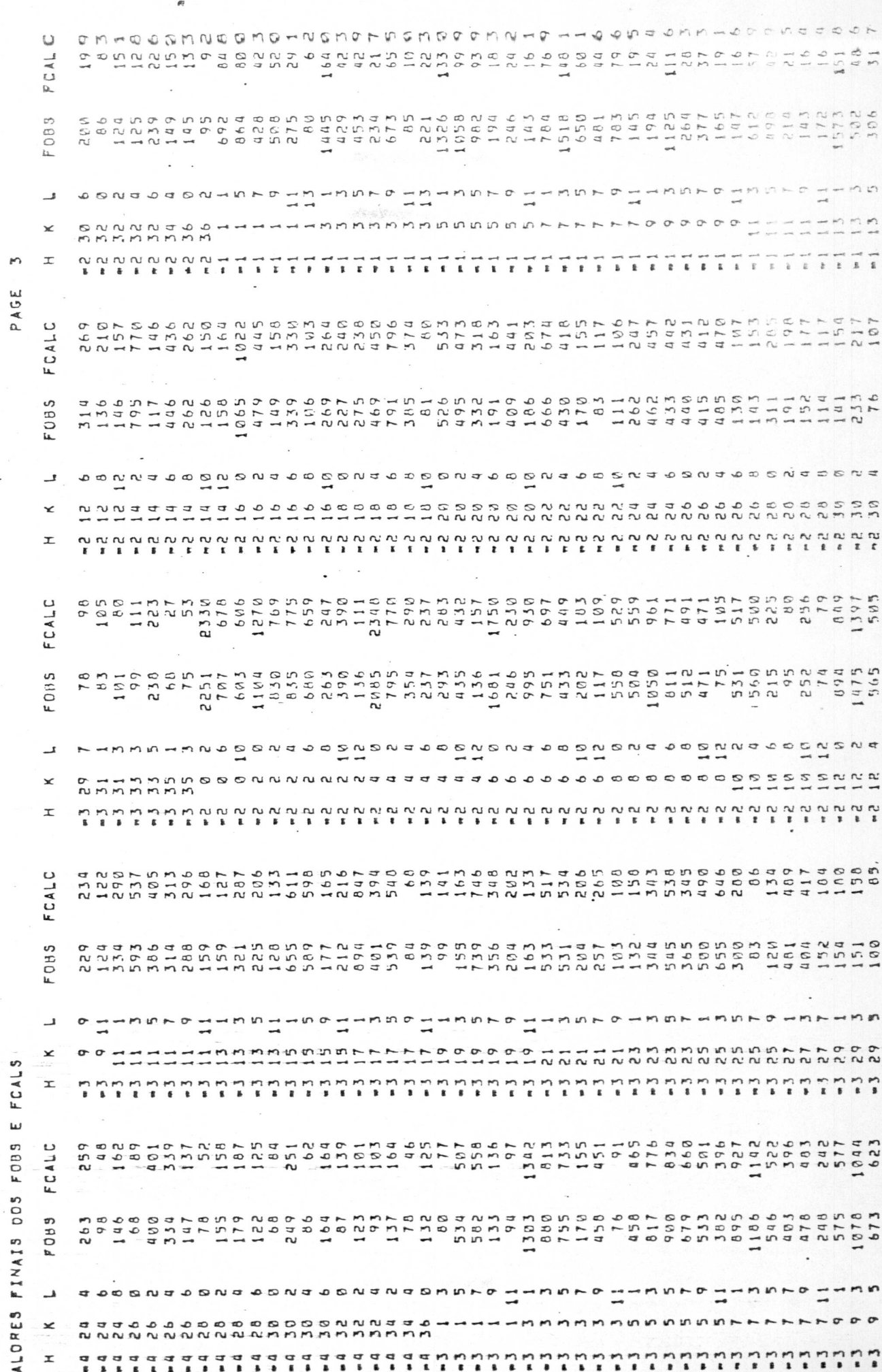

 $-46-$ 

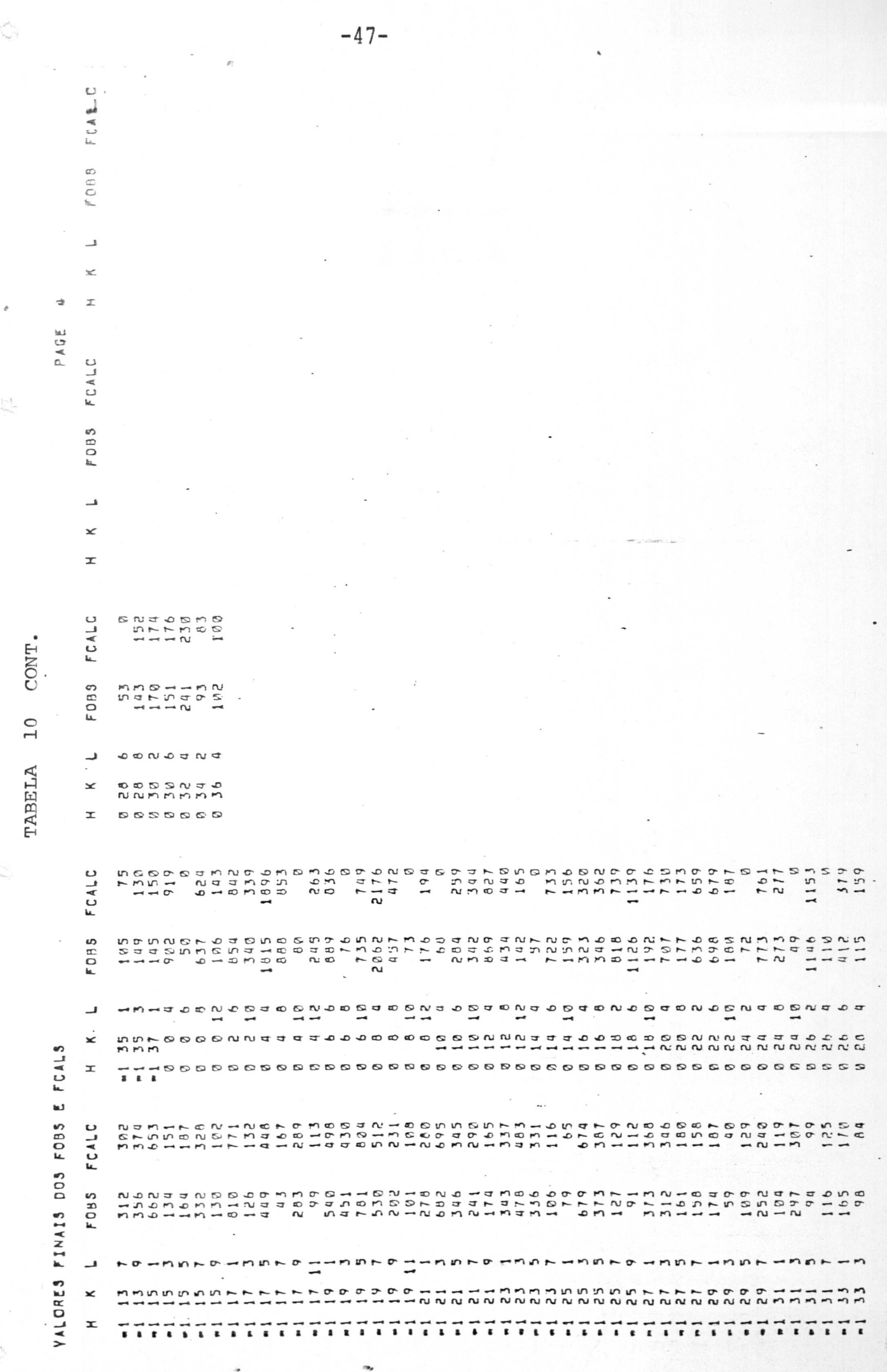

 $f_{\lambda}$ BELA 11

 $\begin{array}{c} \n\mathcal{L} \n\end{array}$ 

 $\zeta$ 

 $\sum_{i=1}^{n} \lambda_i$ 

l,

parametros postelonale e turmicos com desvios padrão

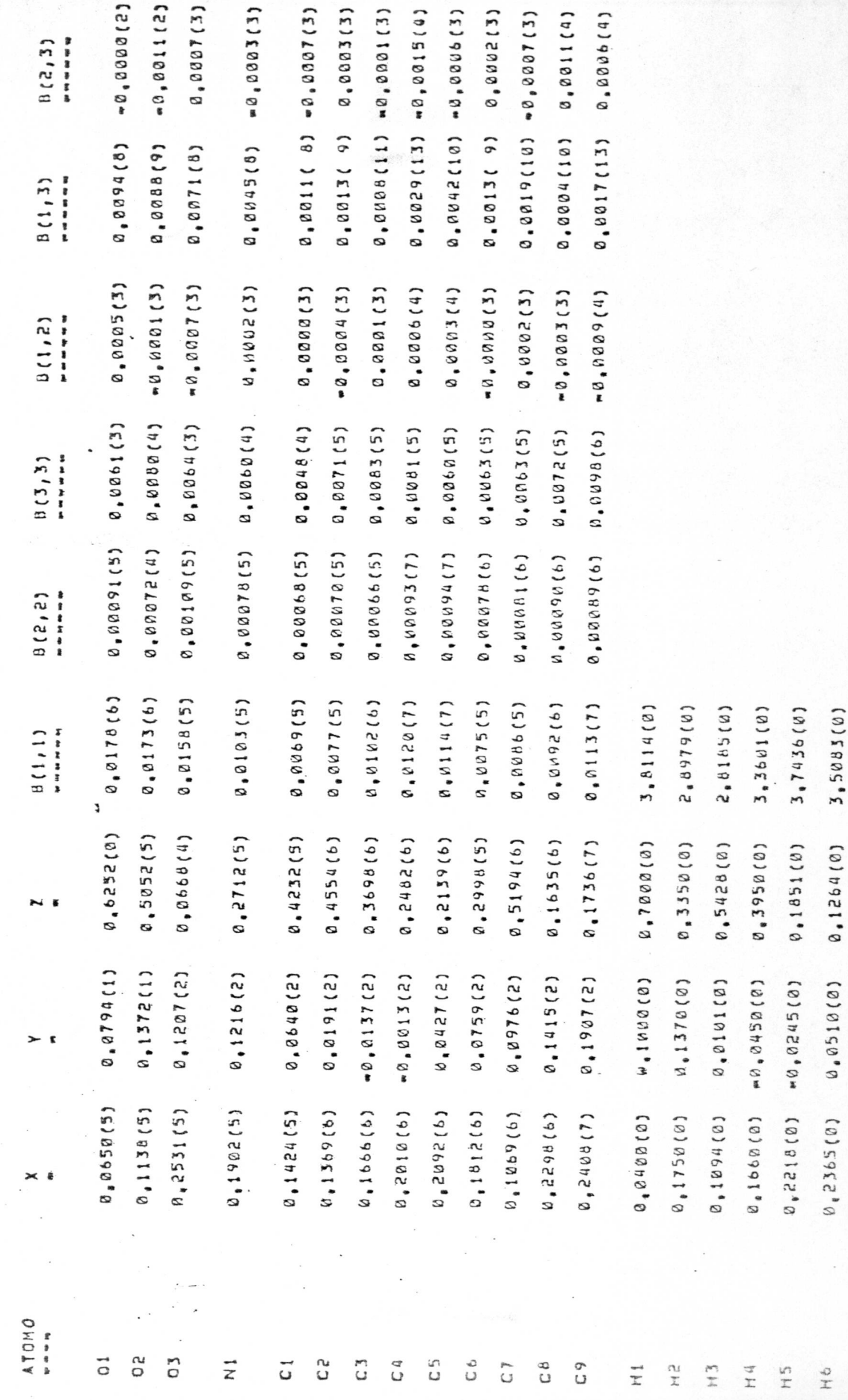

 $-48-$ 

 $-49-$ 

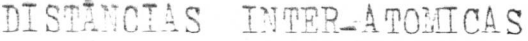

 $\begin{pmatrix} \lambda \\ \lambda^2 \end{pmatrix}$ 

 $\downarrow$   $\downarrow$   $\sim$ 

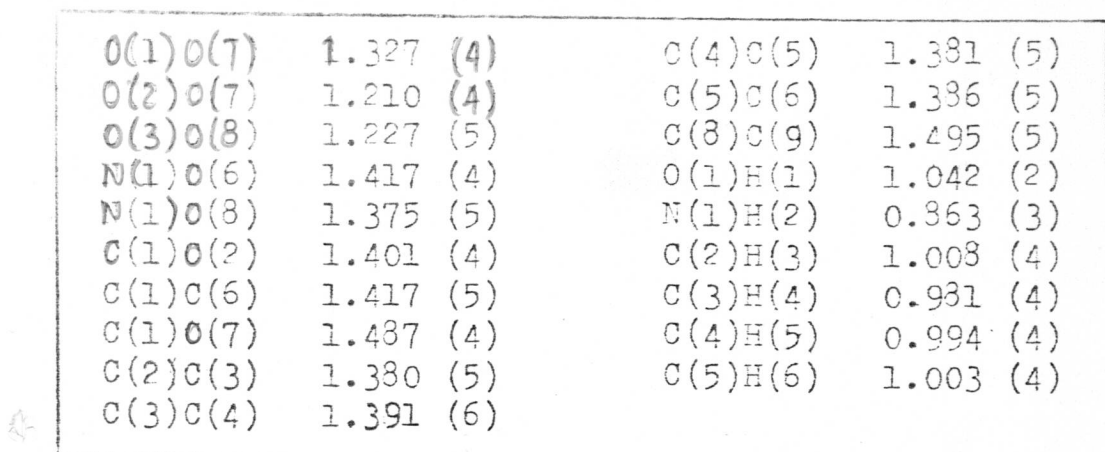

# TABELA 13

 $\mathcal{C}=\frac{1}{2}$ 

# ANGULOS NTER-ATOMICOS

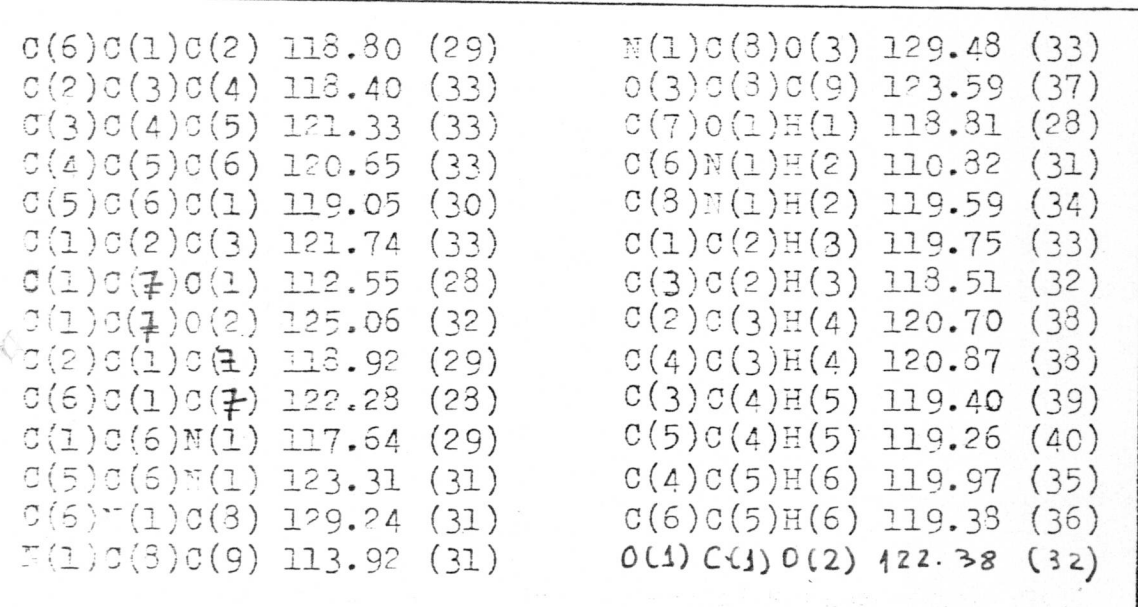

 $\!\!$ 

 $\bigcirc$ 

PLANOS, ÁTOMOS E SEUS MAPEAMENTOS AOS PLANOS,

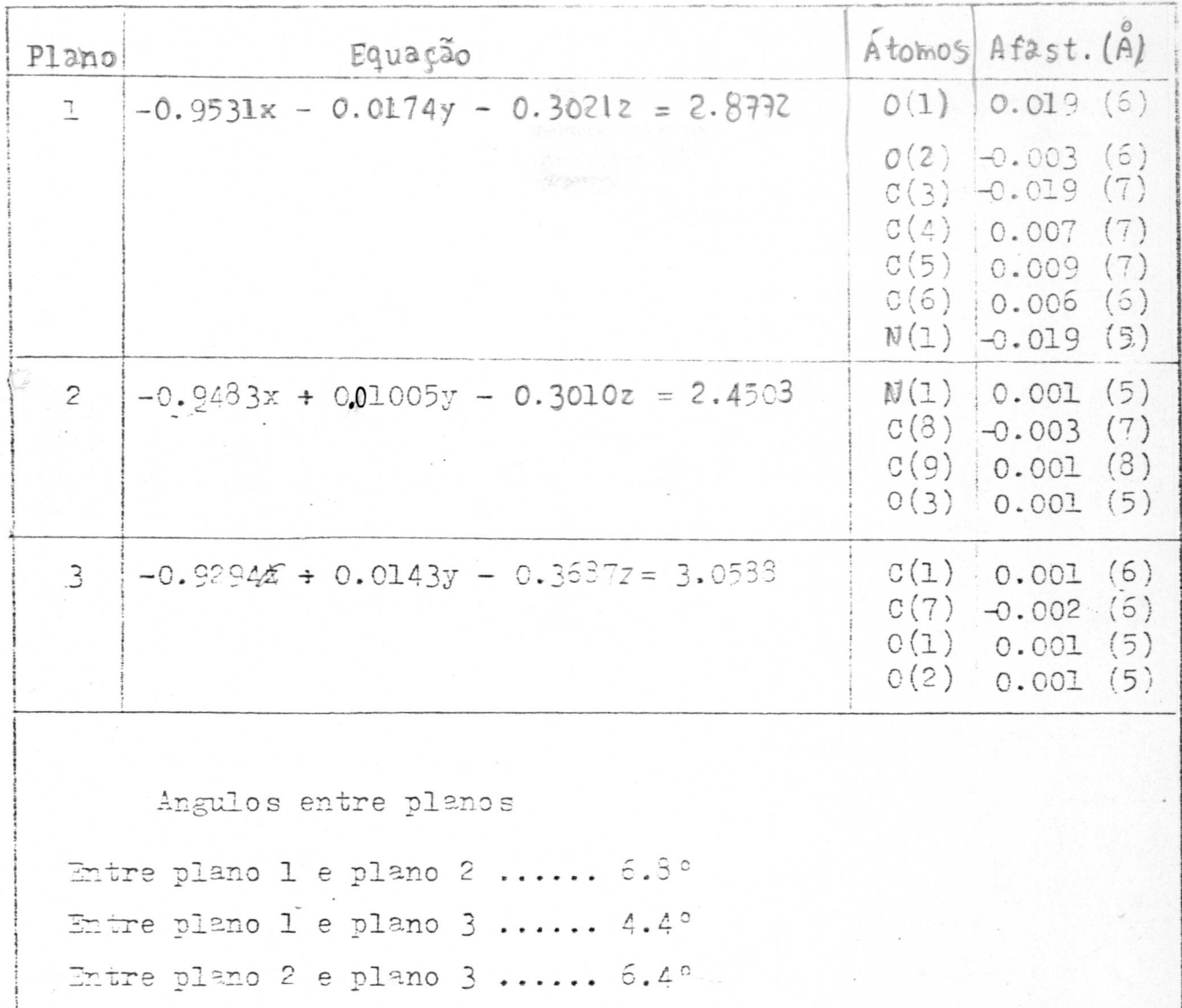

 $\tilde{\mathbb{C}}$ 

 $\sum_{i=1}^{n}$ 

 $\frac{1}{\sqrt{2}}$ 

VALORES DOS FATORES DE TEMPERATURA

 $\frac{1}{2}$ 

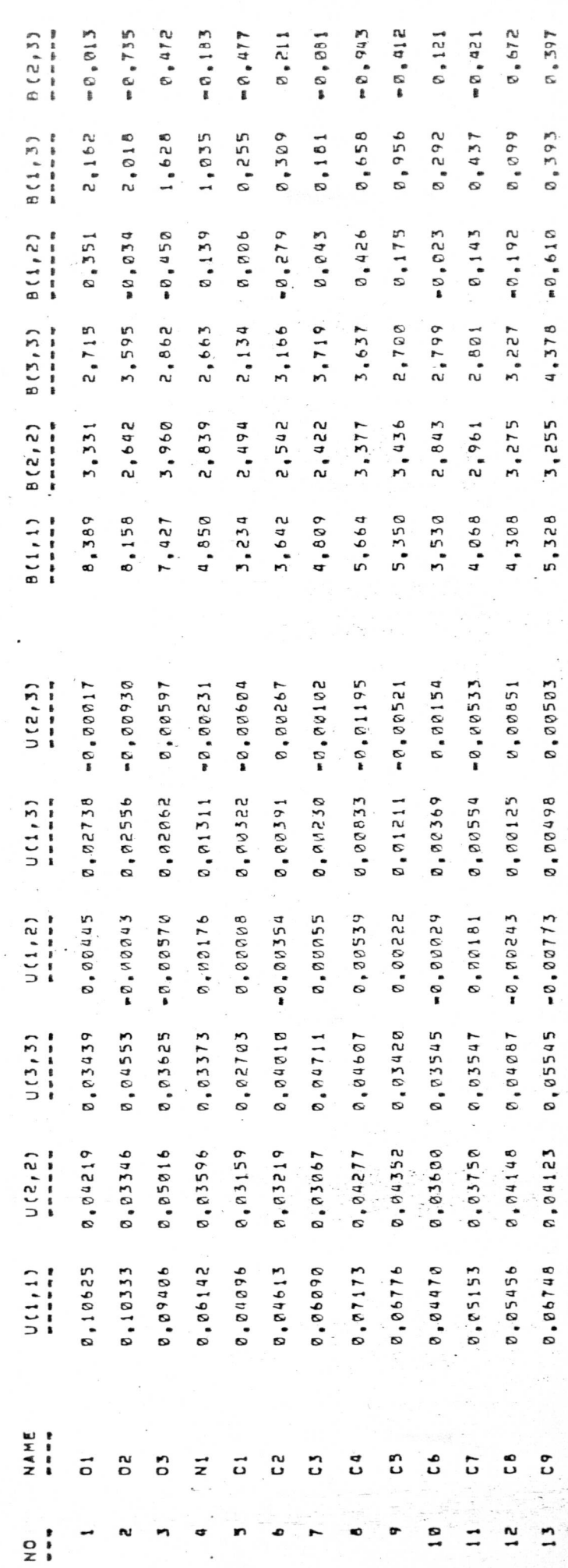

 $-51-$ 

 $\mathcal{F}^{\perp}_{\mathcal{F}}$ 

 $\ddot{\phantom{0}}$ 

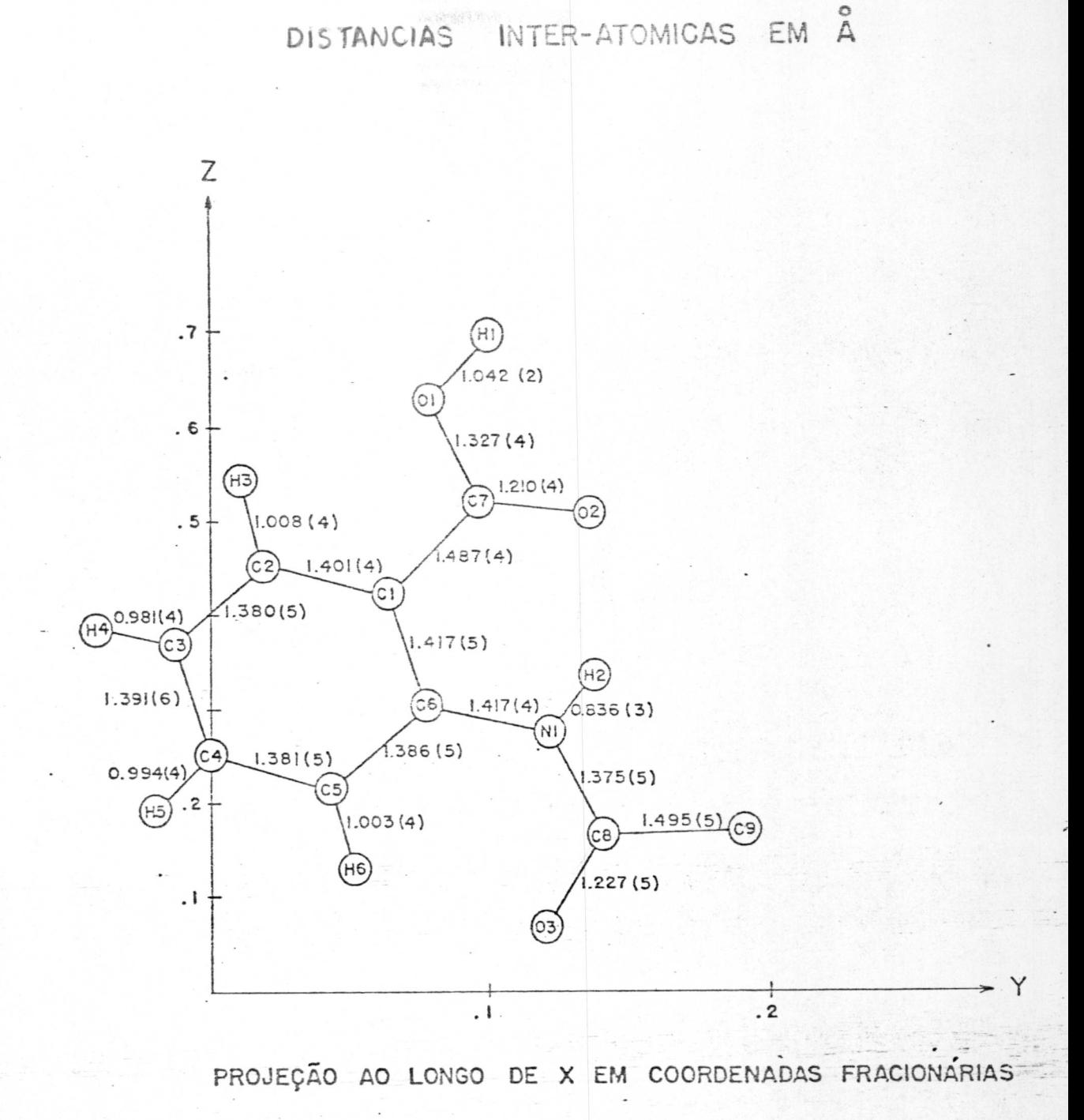

 $FIG.2$ 

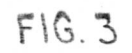

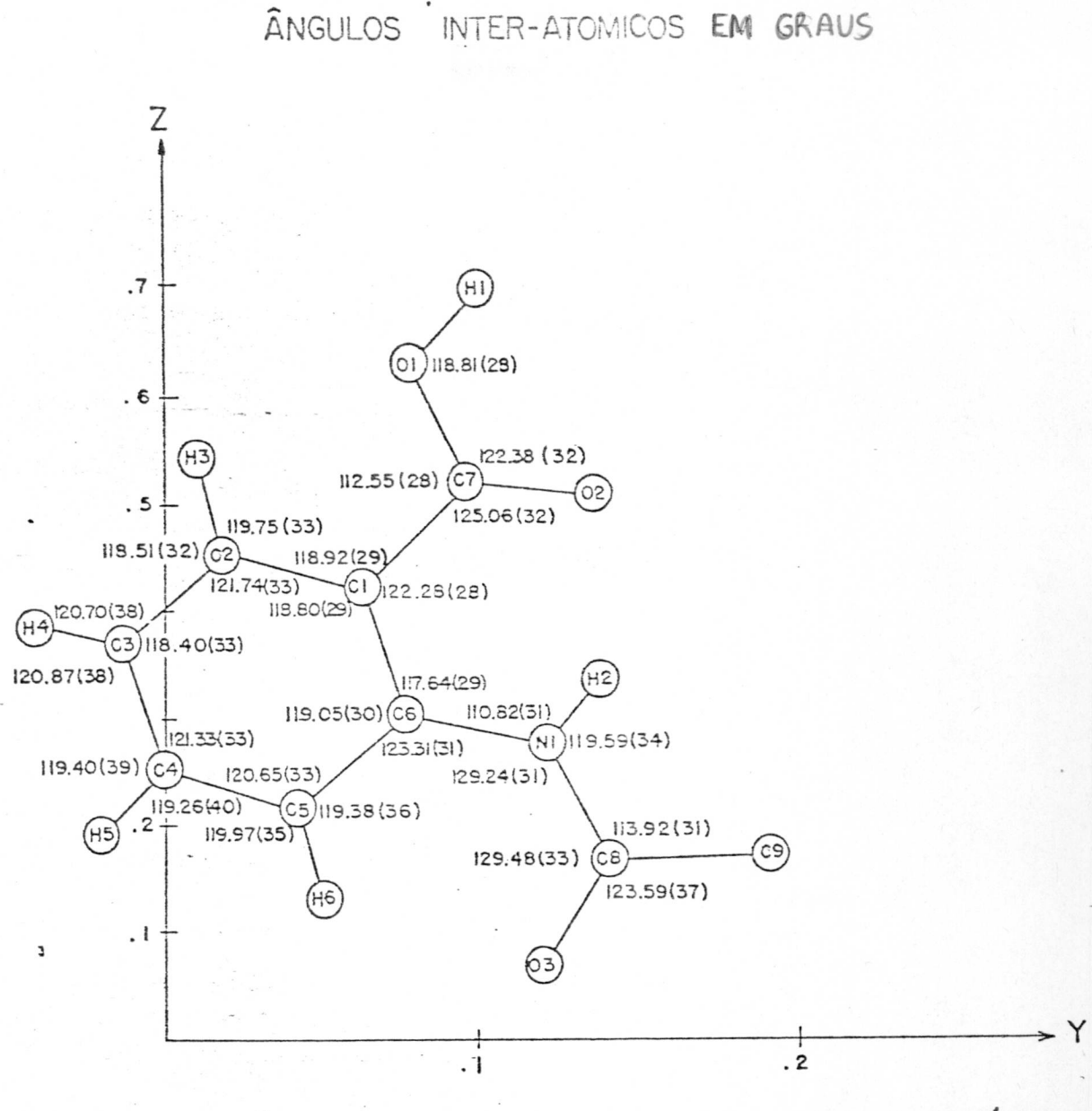

PROJEÇÃO AO LONGO DE X EM COORDENADAS FRACIONÁRIAS

 $-53-$ 

 $\left\langle \cdot \right\rangle$ 

 $\mathcal{L}$ 

Ť

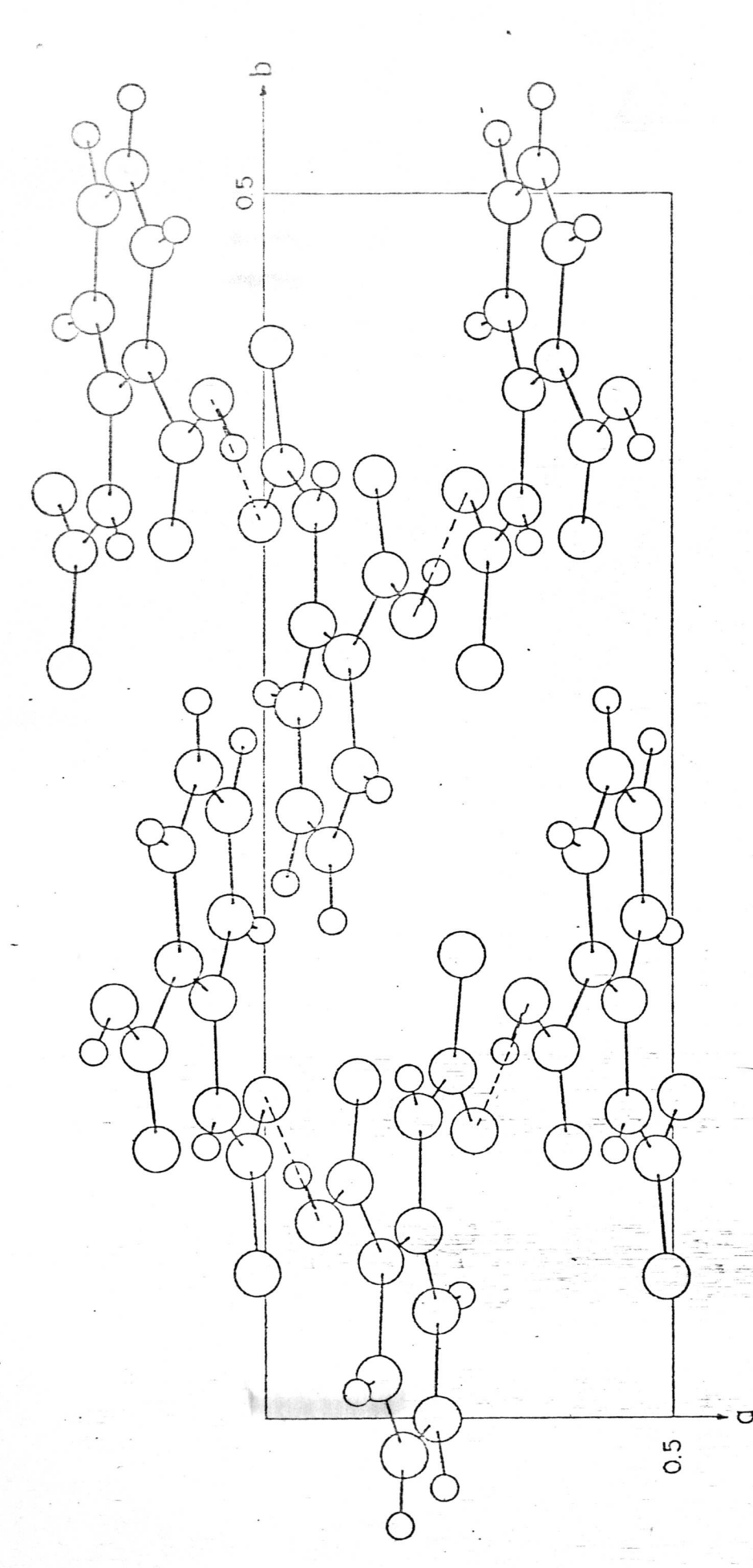

EMPACOTAMENTO MOLECULAR ÁCIDO N-ACETIL ANTRANILICO

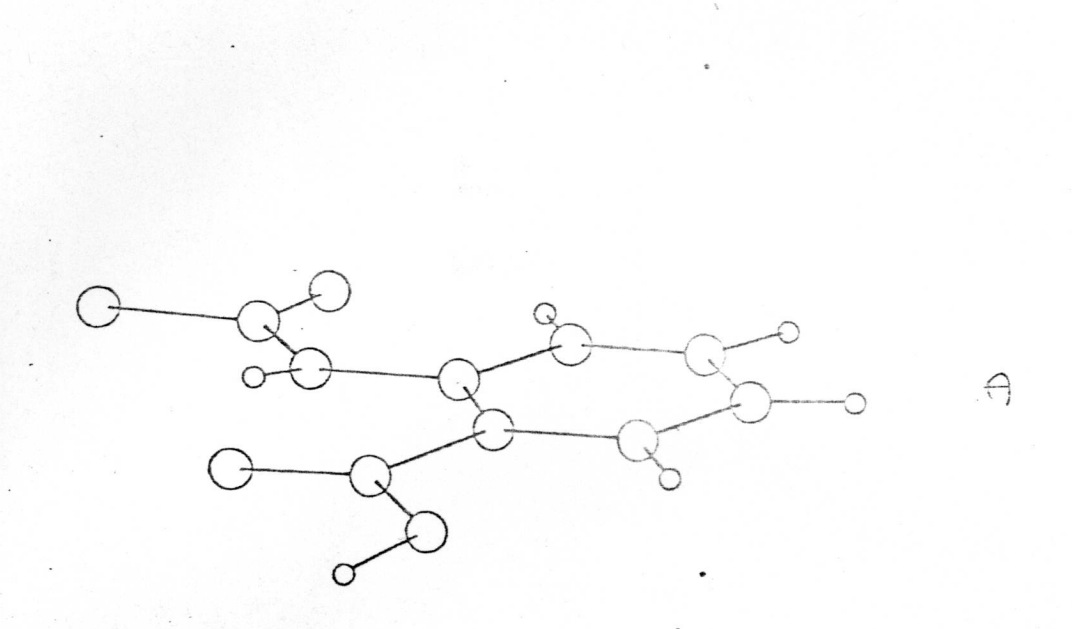

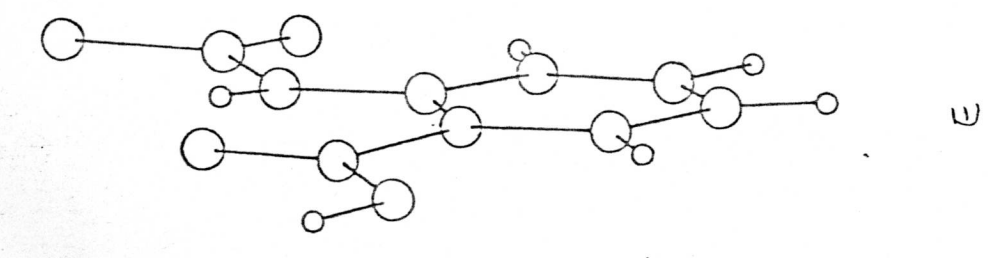

FIGURA 5

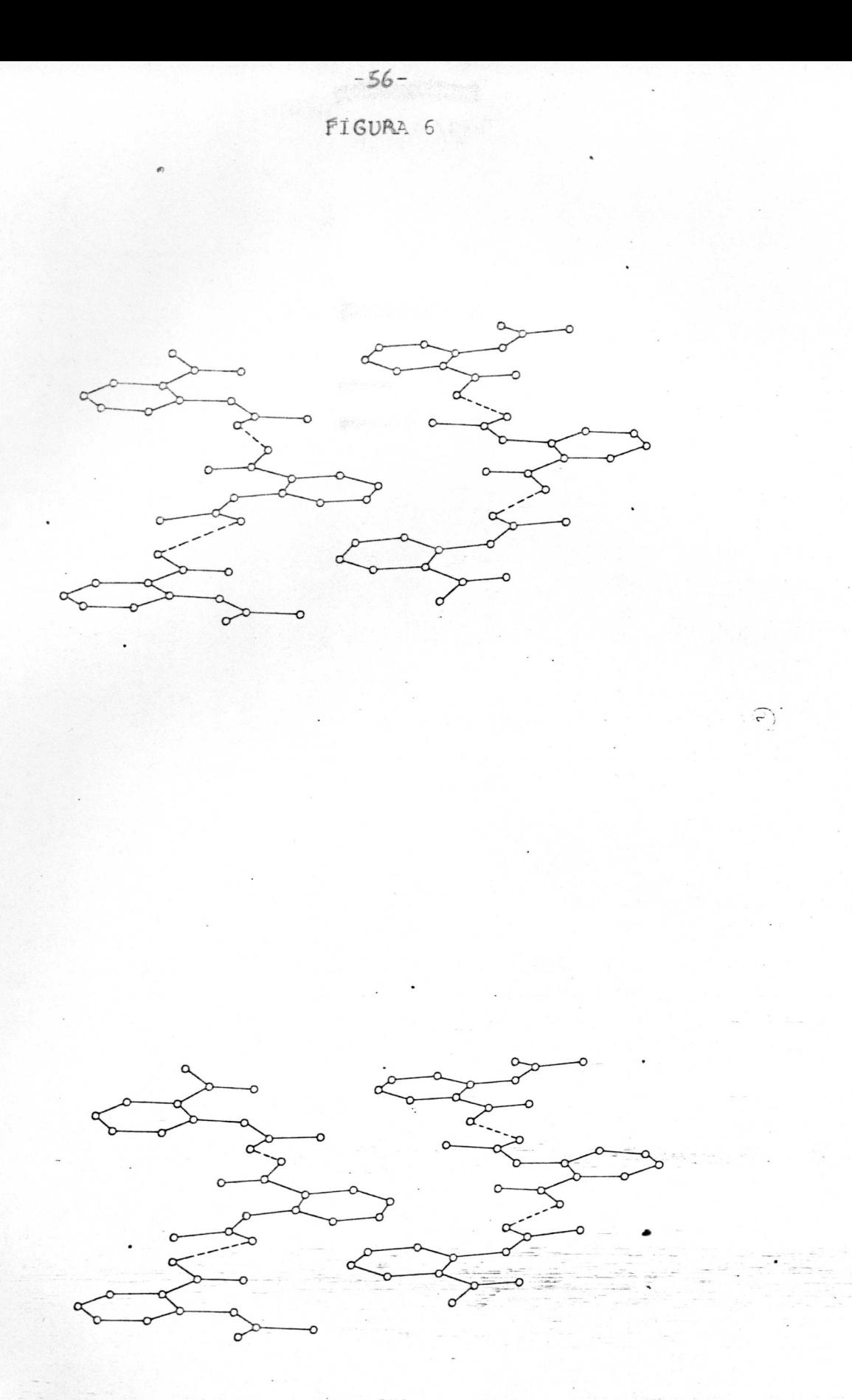

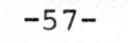

FIGURA  $\overline{7}$ 

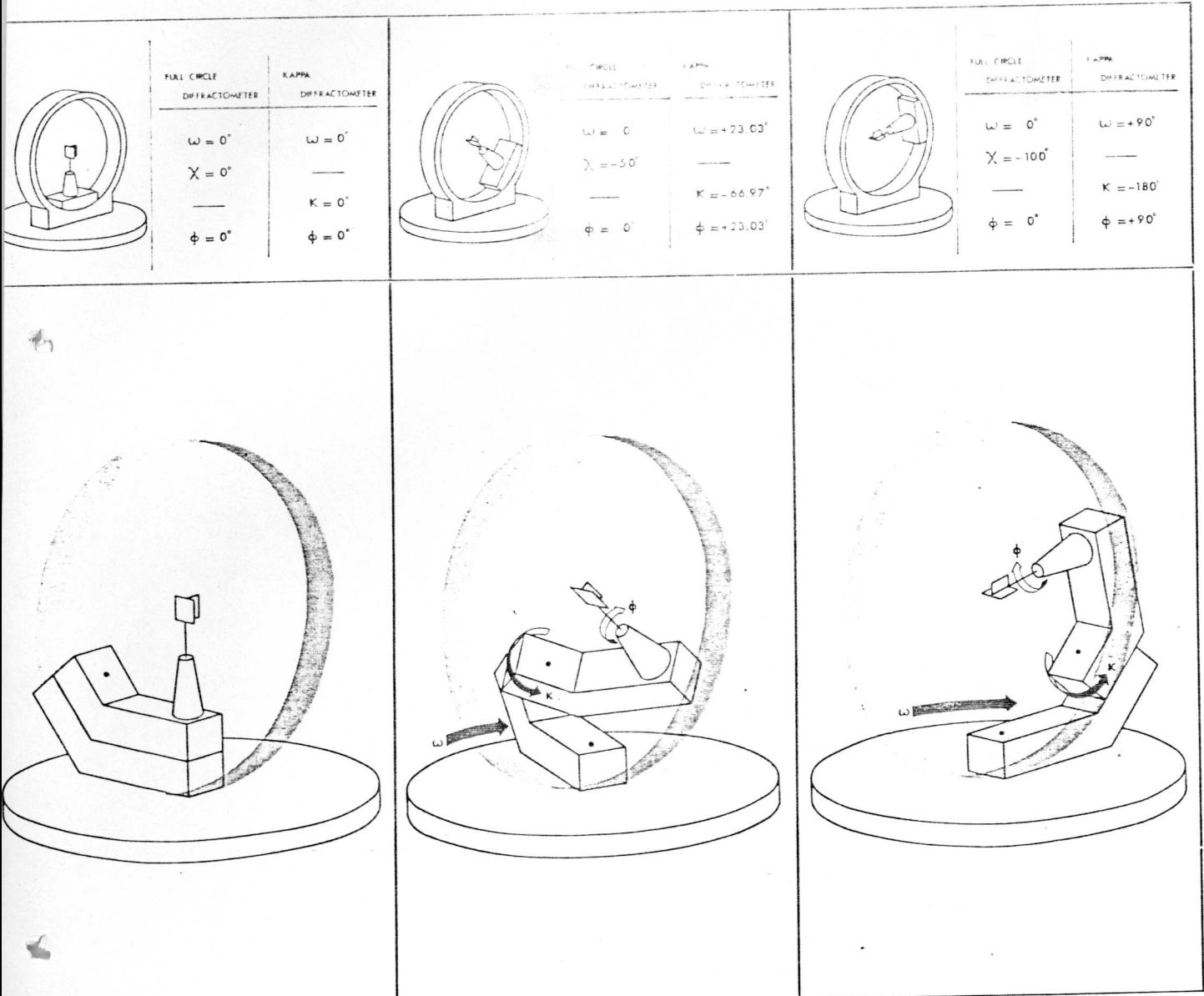

 $\left[\omega_{e}\right] \cdot \left[\chi\right] \cdot \left[\varphi_{e}\right] = \left[\omega_{\kappa}\right] \cdot \left[\kappa\right] \cdot \left[\varphi_{\kappa}\right]$  $\sin \frac{\chi}{2} = \sin \frac{\pi}{3.6} \cdot \sin \frac{\kappa}{2}$  $\omega_{\kappa} = \omega_{e} - \delta$  $\tan \delta = \cos \frac{\pi}{3.6} \cdot \tan \frac{\kappa}{2}$ 

#### BIBLIOGRAFIA

 $-58-$ 

- 1 Lipson, H. e Cochran, W. The Determination of Crystal Structures, pag. 12, 144. (1966).
- 2 Harker, D. e Kasper, J.S. Acta Cryst., 1, 70 (1948).
- 3 Stout, G. H. e Jensen, L.H. X-Ray Structure Determination, pag. 67 (1968).
- 4 International Tables for X-Ray Crystallography, pag 266, Vol. II.
- 5 Azaroff, L. V. Acta Cryst. 8 701 (1955).
- 6 Buerger, M. J. Crystal Structure Analysis pag. 231 (1961).
- 7 Woolfson, M.M. Direct Methods in Crystallography, pag 4(1961)
- 8 Stout, G.H. e Jensesn L.H. X-Ray Structure Determination, pag. 319. (1968).
- 9 Karle, J. e Hauptman, H. Acta Cryst. 9 635 (1956).
- 10 Harker, D. e Kasper, J.S. Acta Cryst. 1 70 (1948).
- 11 Lipson, H. e Cochran, W. The Determination of Crystal Structures, pag. 235 (1966).
- 12 Woolfson, M.M. Direct Methods in Crystallography, pag. 45  $(1961)$ .
- 13 Sayre, D. Acta Cryst. 5 60 (1952).
- 14 Woolfson, M.M. Acta Cryst. 11 227 (1958).
- 15 Cochran, W. Acta Cryst. 5 65 (1952).
- 16 Zachariasen, W.H. Acta Cryst. 6 131 (1953).
- 17 Hauptman, H. e Karle, J. American Association Monograph Volume 3 (1953).
- 18 Karle, I.L. e Karle, J. Acta Cryst. 17 835 (1964).
- 19 = Karle, I. Hayptman, H. Acta Cryst. 9 635 (1956).
- 20 Karle, J. e Karle, I.L. Acta Cryst. 21 849 (1966).
- $21$ 21 - Woolfson, M.M. Direct Methods in Crystallography pag.  $(1961)$ .
- 22 Lipson, H. e Cochrane, W. The Determination of Crystal Structure, pag. 258 (1966).
- 23 Karle, J. e Karle, I.L., M.T.P. International Review of Science, Series one, Vol. II, pag. 252.
- 24 Cochran, W. Acta Cryst. 8 473 (1955).
- 25 Lessinger, L. Métodos Diretos, Escola Latino Americana de Cristalografia, VIII (1976).
- 26 International Tables for X-Ray Crystallography Vol.  $T$ V  $T<sub>2.2</sub>$ .
- 27 International Tables for X-Ray Crystallography Vol. IV  $T$  2.3.1.
- $28$  Cromer, B.T. e Liberman, D.J., Chem. Phys. 53 1891 (1970).
- 29 Frenz, B. The SDP User's Guide (1975).
- 30 H. Hope, Acta Cryst. 27 392 (1971).
- 31 Stout, G.H. e Jensen, L.H. X-Ray Structure Determination: Pag  $205(1968)$ .
- 32 Howells, E. R. e Phillips, D.C. e Rodgers, D. Acta Cryst. 3  $210(1950)$ .
- 33 Erikson, J. Journal of Chem. Education 49, 10, 688, (1972).
- 34 Barelli, N. e Leite, C.R. e Fachini. VI Reunião da S.B.C.  $(1976)$
- 35 Jeffrey, I. Zink. Inorganic Chemistry, 14 555 (1975)
- 36 Jeffrey, I. Zink, Gordon E. Hardy, and James E. Sutton. The Journal of Physical Chemistry. Vol. 80, nº 30, (1976).
- 37 Gordon E. Hardy, James C. Baldwin, Jeffrey I. Zink, Willian C. Kaska, Po-Hsin Lin and Lawrence Dubois. Journal of the American Chemical Society. 99:11 may 25 (1977.
- 38 International Tables for X-Ray Crystallography. Vol. III.  $T$  4.2.2,  $T$  4.2.4.